# The Use of CCDs in Astronomy

A.Ederoclite

### Nobel Prize! The Nobel Prize in Physics 2009

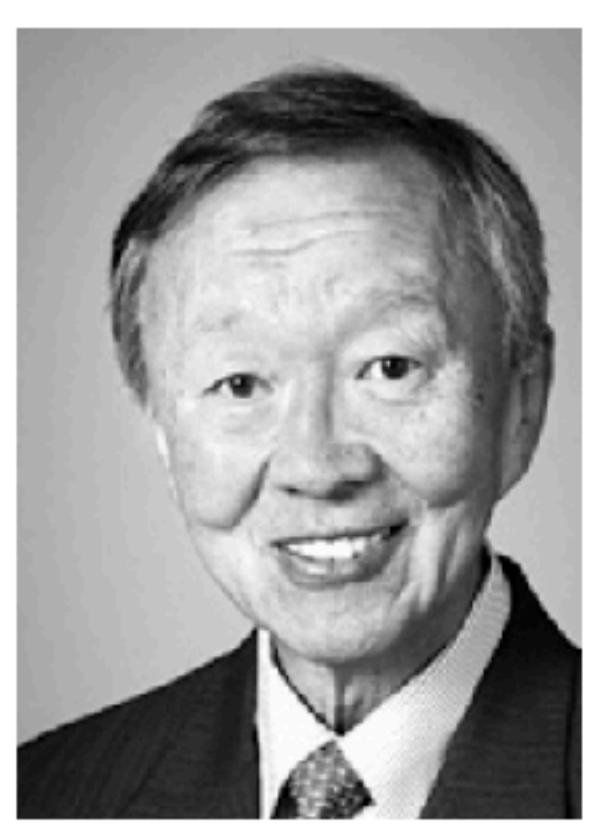

Photo: U. Montan **Charles Kuen Kao** Prize share: 1/2

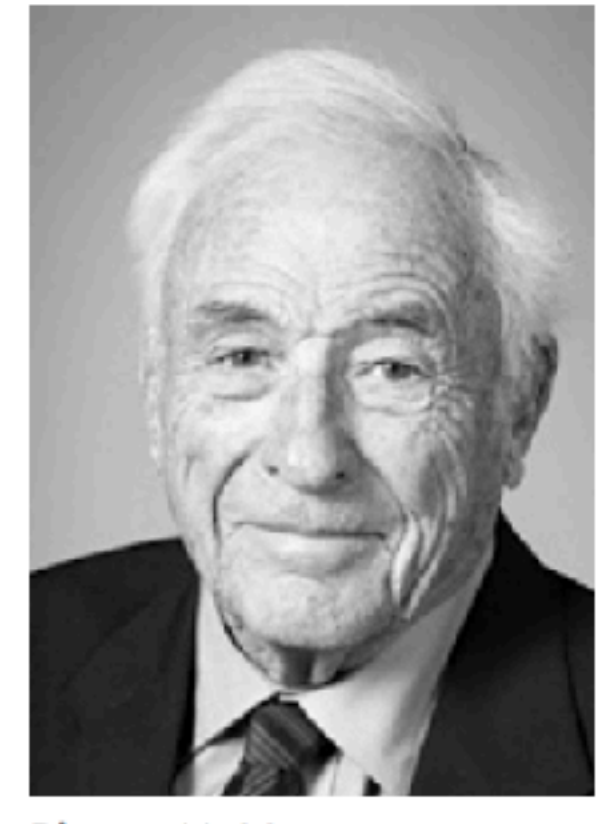

Photo: U. Montan **Willard S. Boyle** Prize share: 1/4

The Nobel Prize in Physics 2009 was divided, one half awarded to Charles Kuen Kao "for groundbreaking achievements concerning the transmission of light in fibers for optical communication", the other half jointly to Willard S. Boyle and George E. Smith "for the invention of an imaging semiconductor circuit - the CCD sensor".

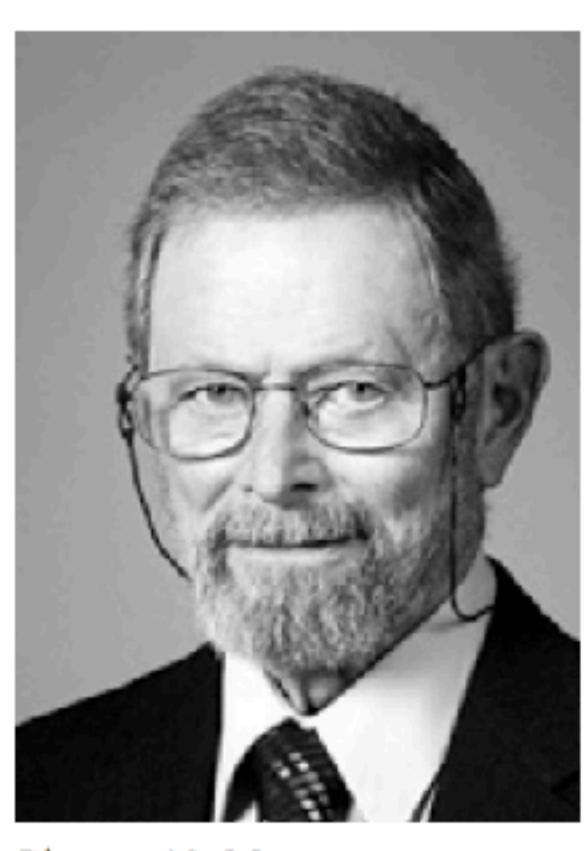

Photo: U. Montan George E. Smith Prize share: 1/4

## What is a CCD?

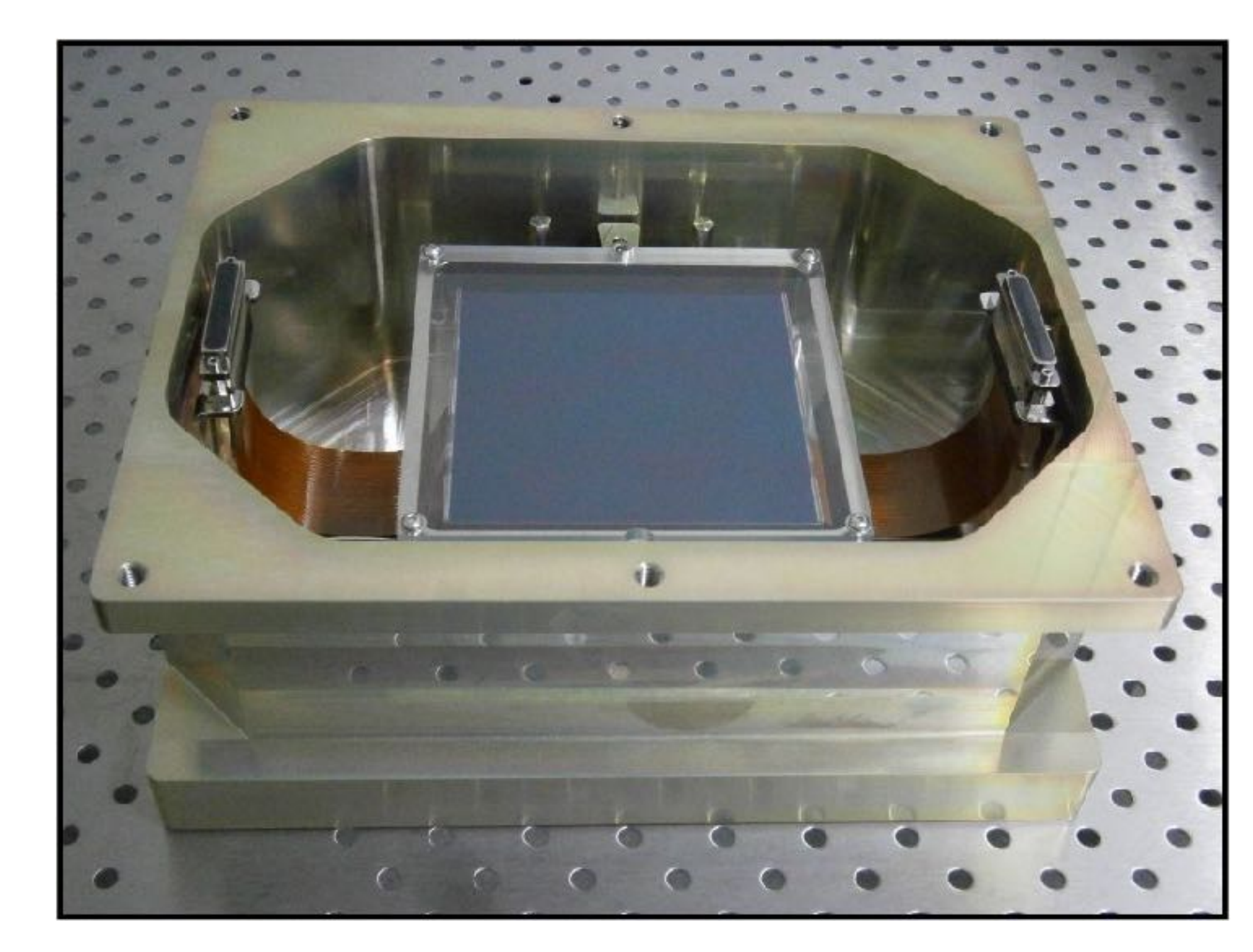

### <http://oajweb.cefca.es/telescopes/t80cam>

### Main detector for optical astronomy

### Charged-Coupled Device

# CCDs in Astronomy

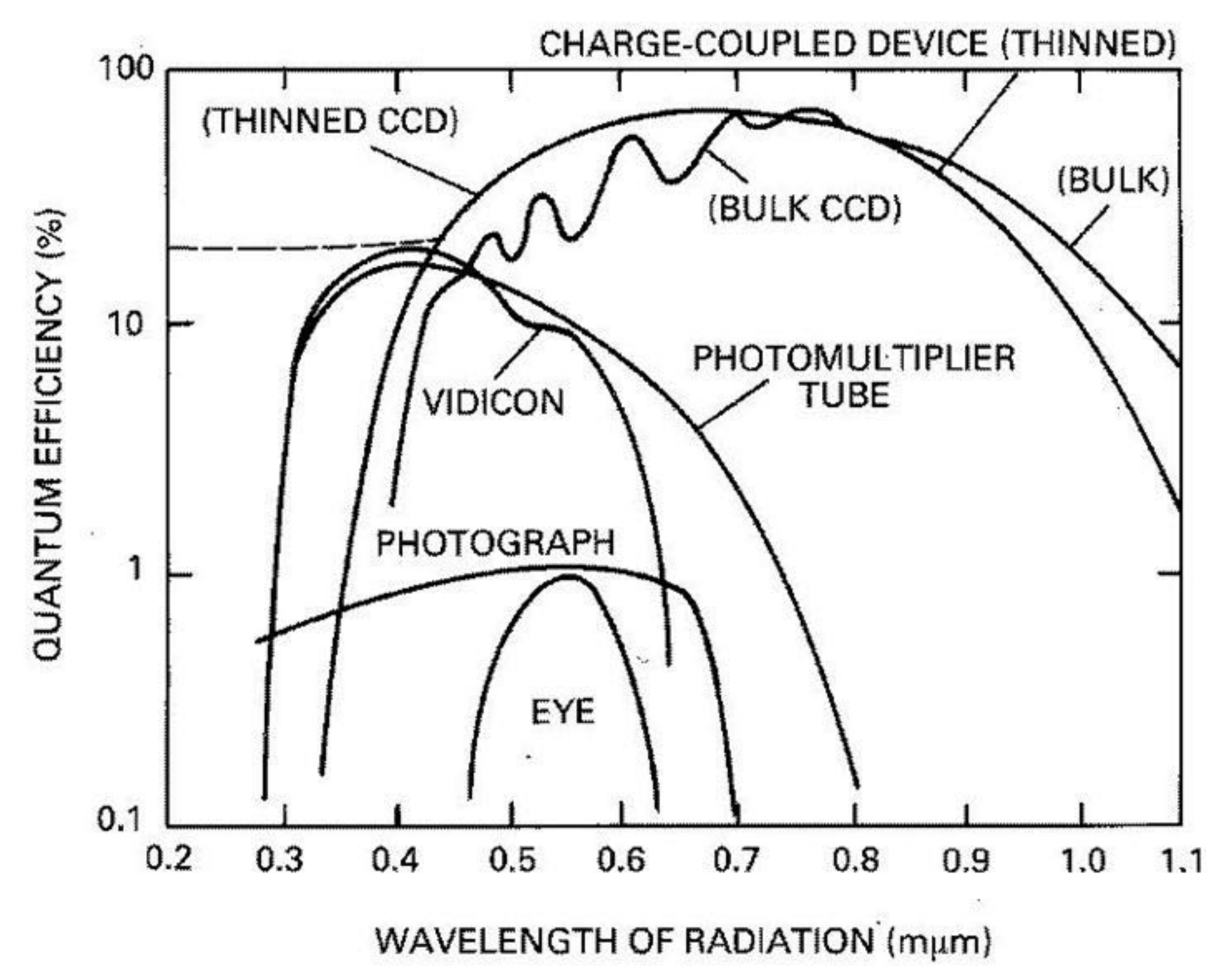

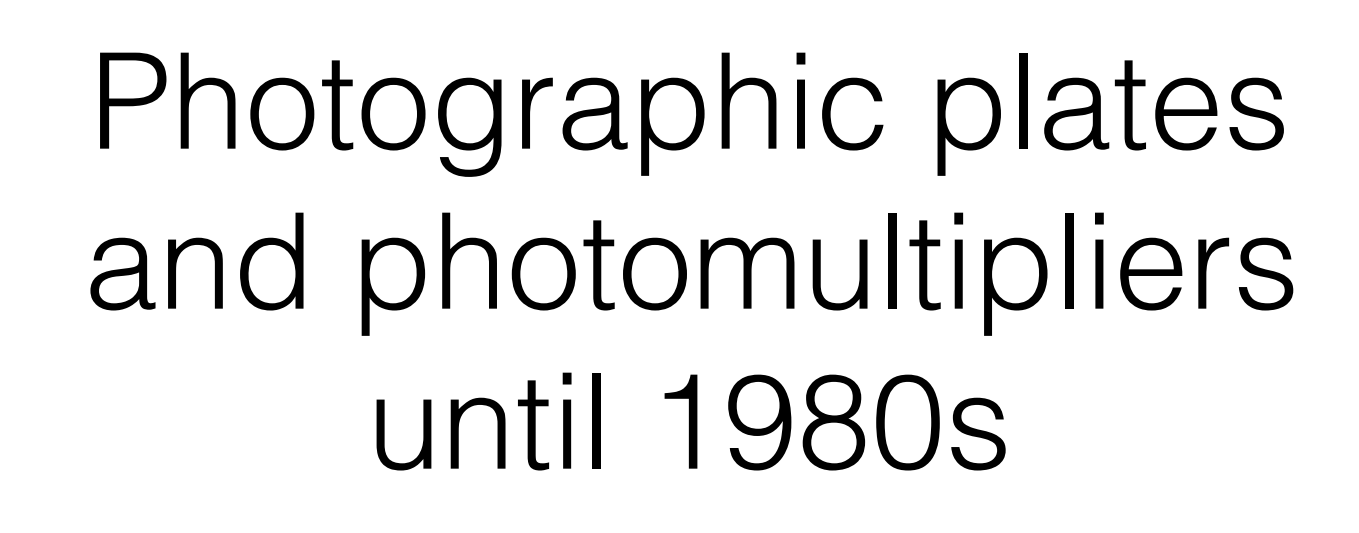

First CCDs were 256x256 pixels2. Now we have 10k x 10k

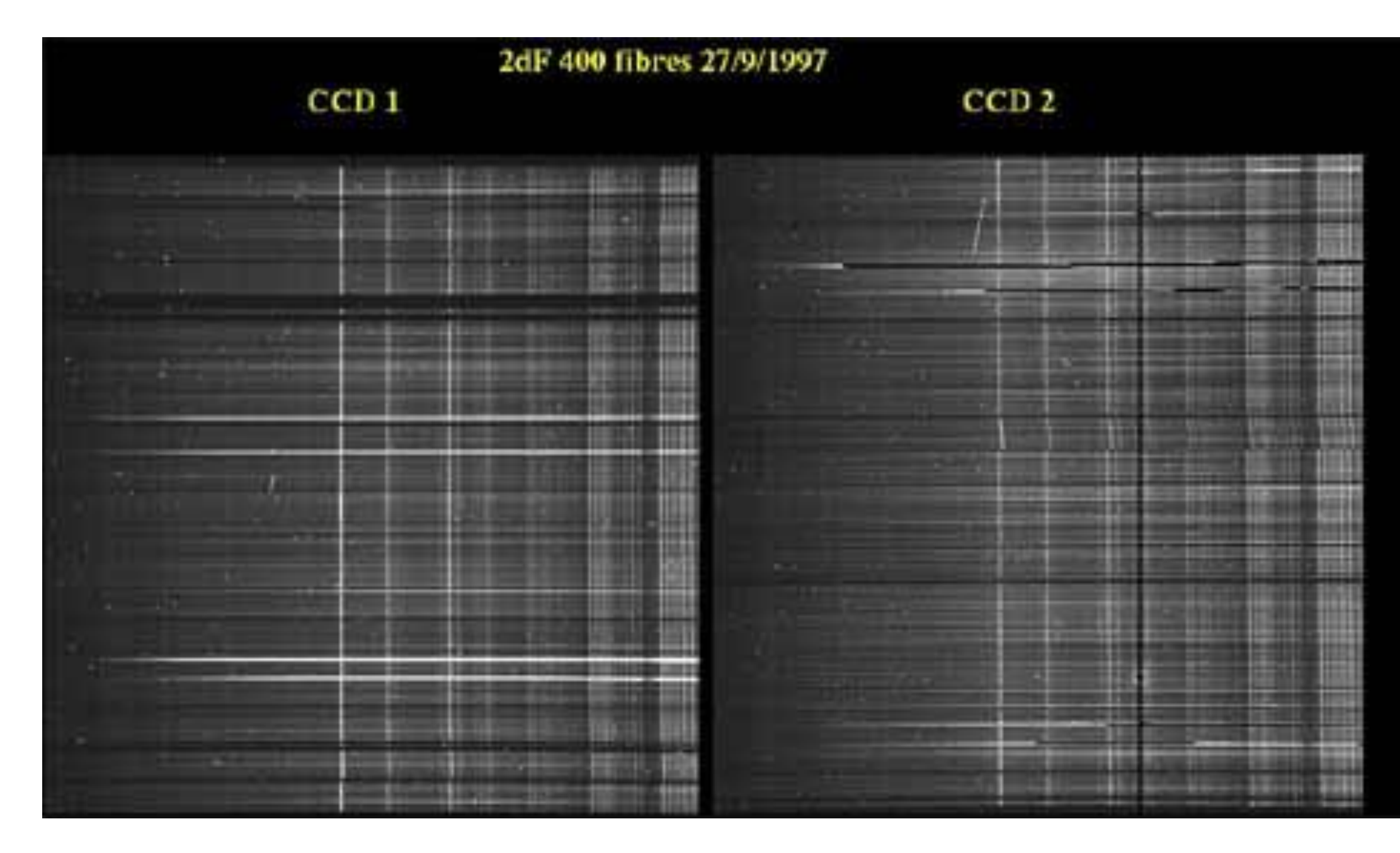

http://www.lna.br/gallery2/index.php/ <http://www.atnf.csiro.au/outreach/education/senior/astrophysics/spectrographs.html>

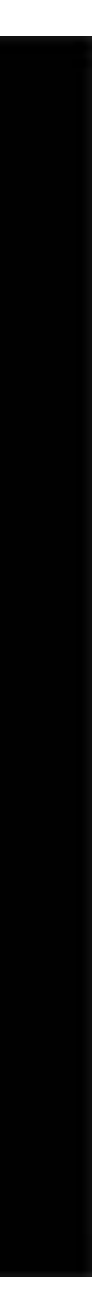

### •good response over optical range **•linearity** •low-noise •immediate usable data

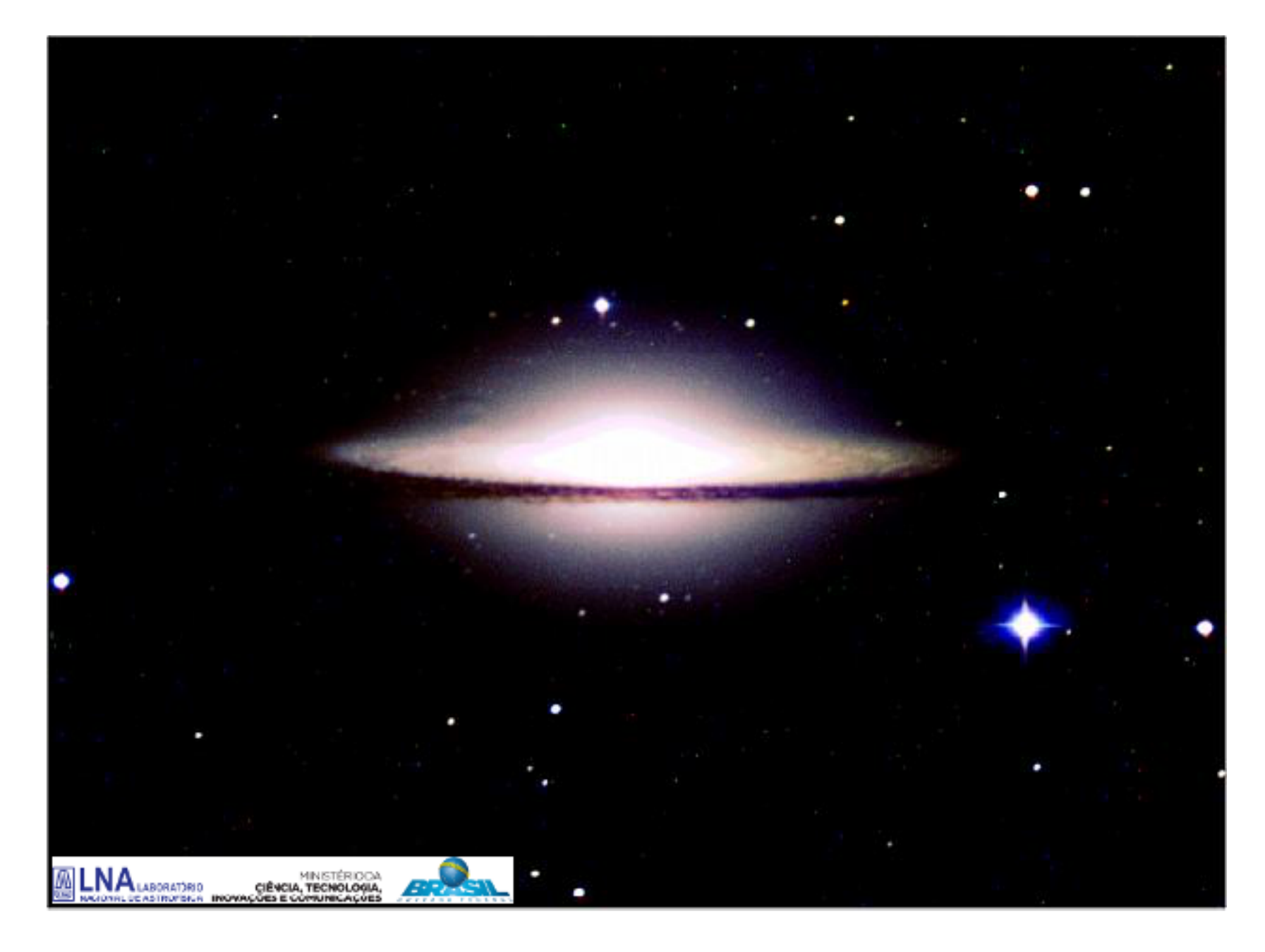

### CCDs in Astronomy Advantages of using CCDs:

# What is my best choice?

- dimension
- pixel size
- quantum efficiency

- readout noise
- readout speed

• Characteristics:

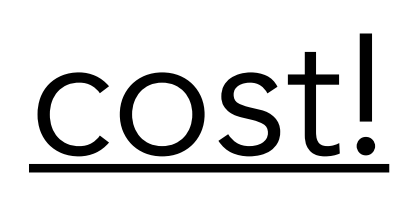

# How a CCD works

For Silicon, the gap is  $\sim$  1.14eV

Silicon works well between 1.1 and 4 eV (11000 and 3000 Å)

https://www.halbleiter.org/en/fundamentals/conductors-insulators-semiconductors/

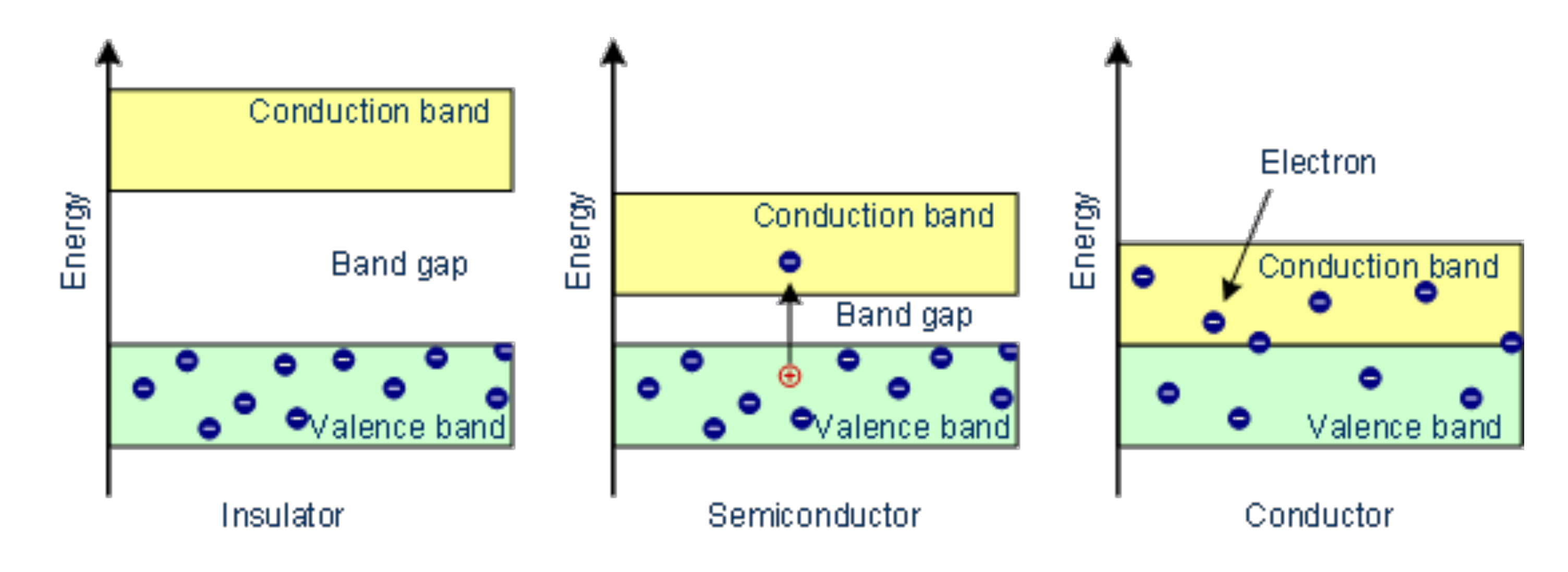

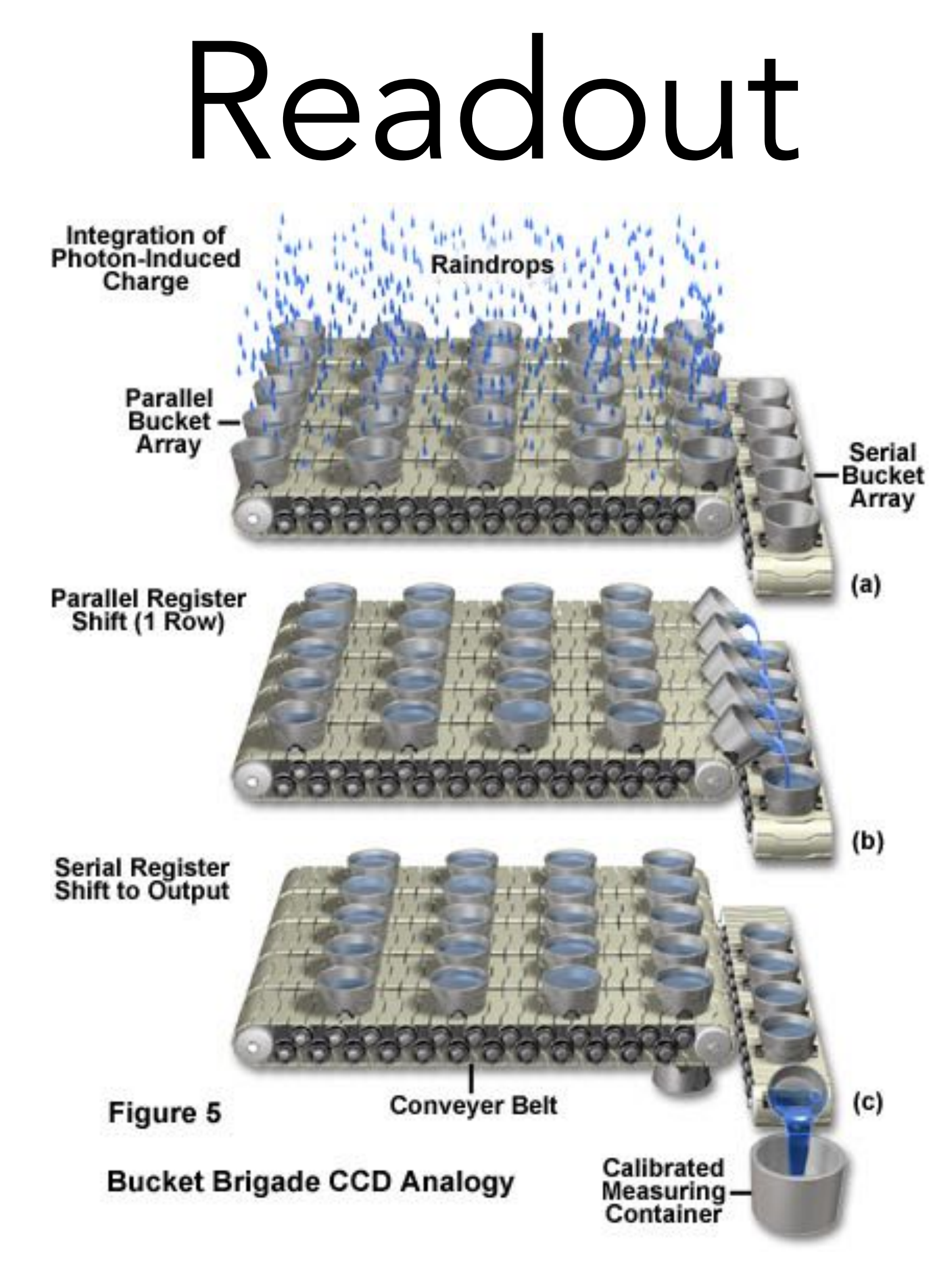

<http://www.ysctech.com/digital-microscope-CCD-camera-info.html>

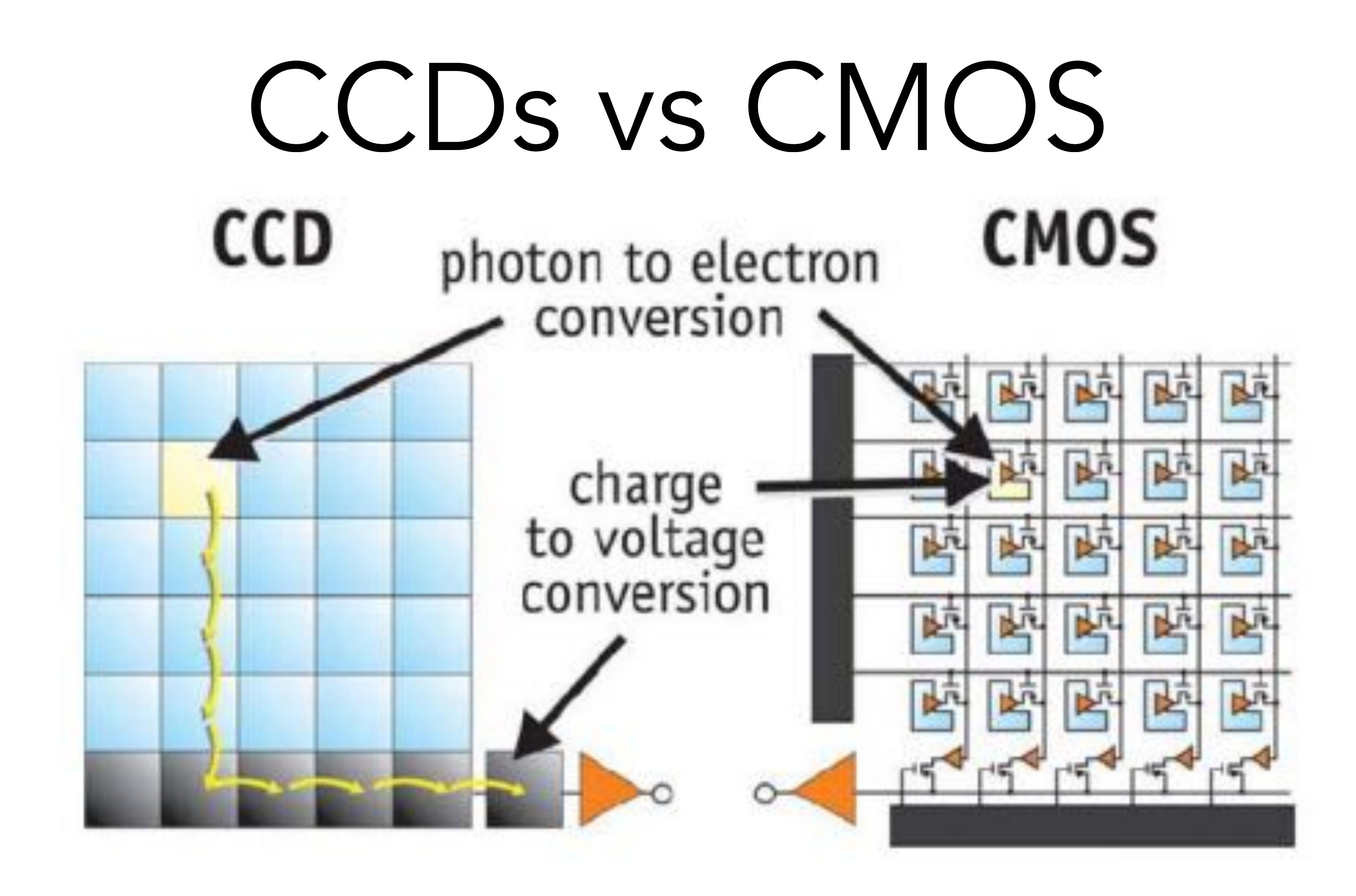

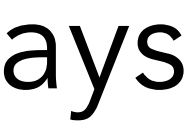

Complementary Metal Oxide Semiconductor arrays

### Fabrication

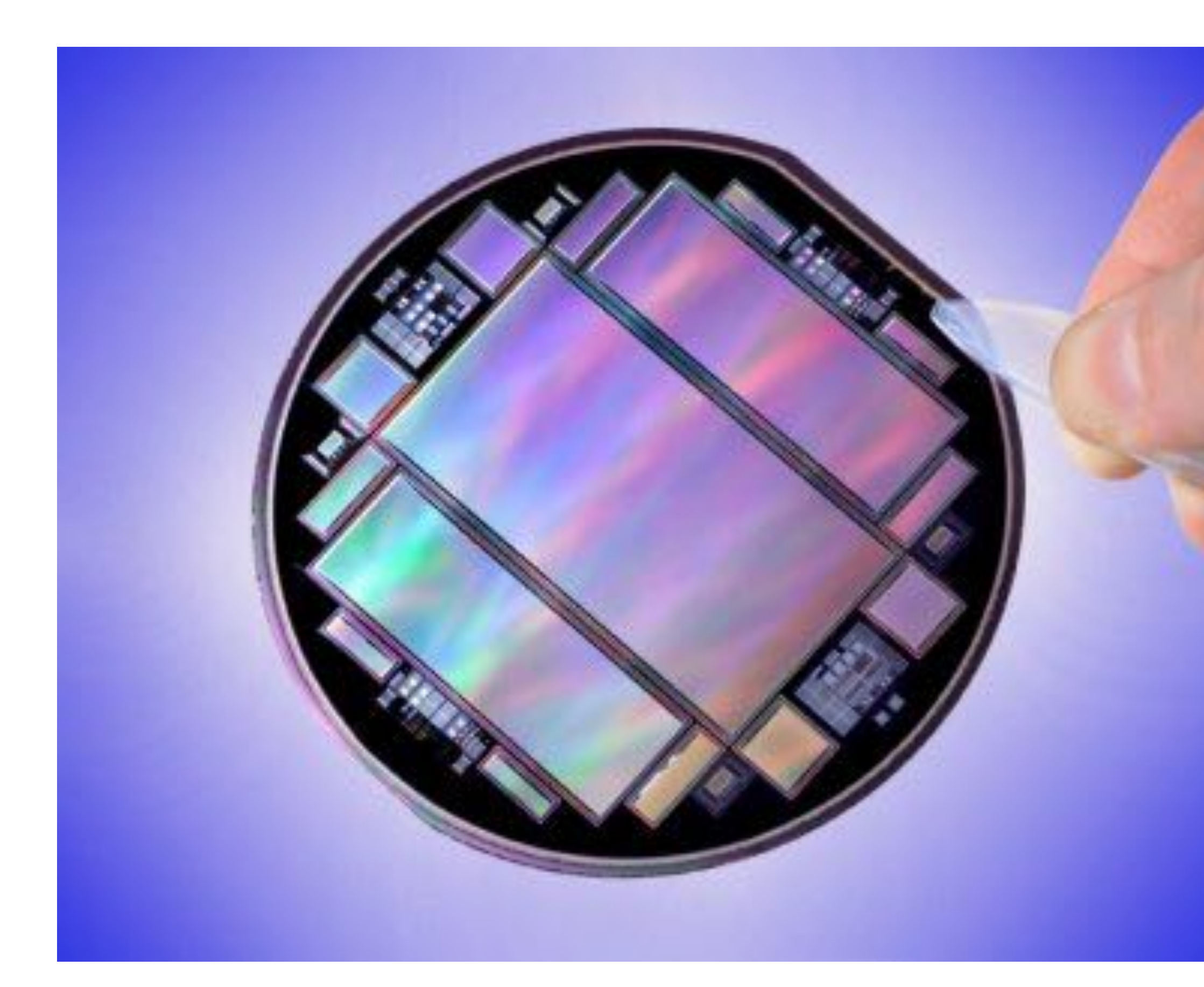

<http://www.faculty.virginia.edu/rwoclass/astr511/lec11-f03.html>

### "Grades": 0,1, 2, or 3

### 0 - science grade

3 - mobile phones

### Sizes

- need to match half of the psf of your instrument
- CCD (n<sub>pixels</sub> \* size<sub>pixel</sub>), from 512 to 10k
	-

### • Pixel (10-24microns)

• need to match the field of view of your instrument

### Wide Field /Planetary Camera 2

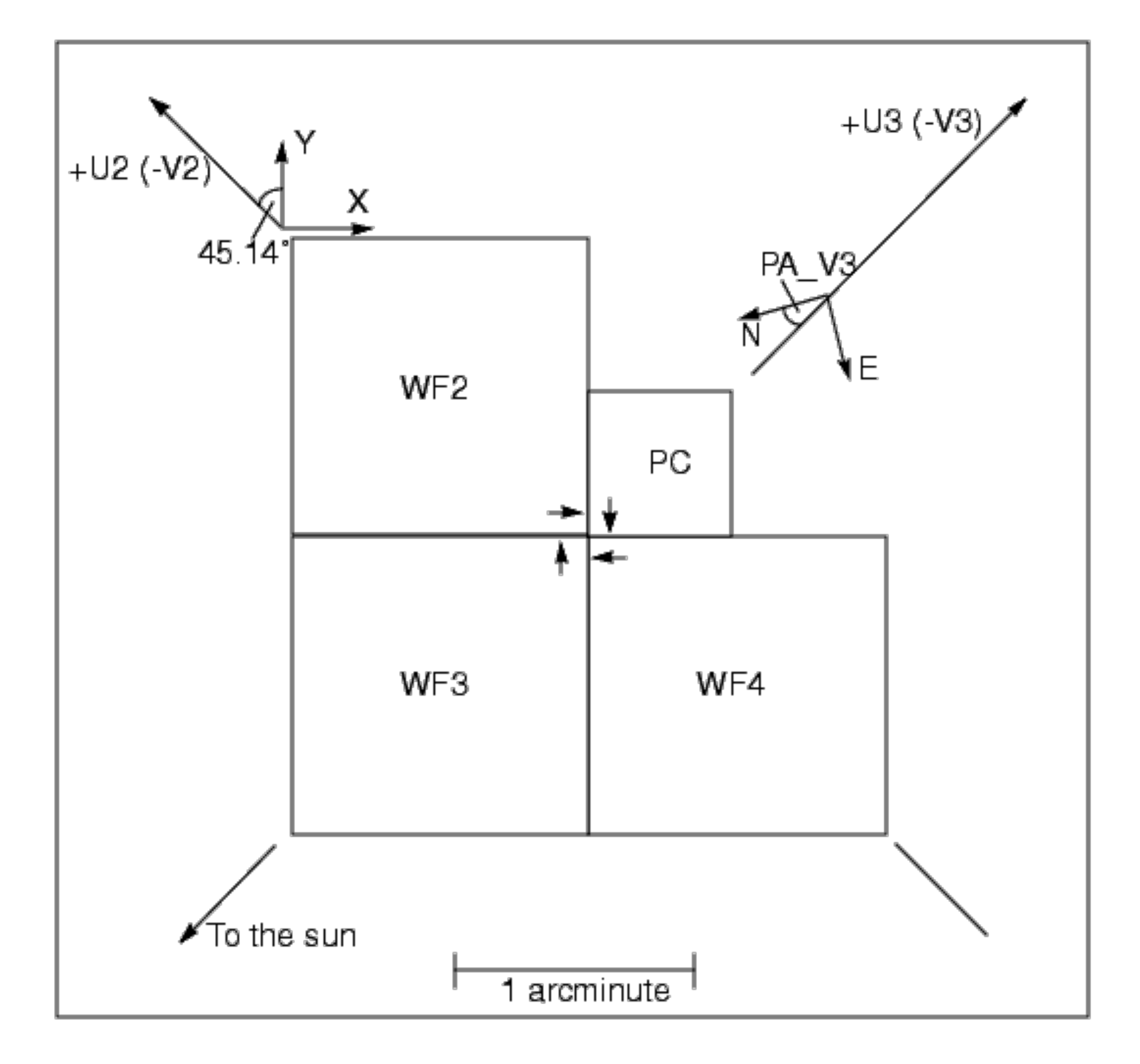

800x800 pixel Loral CCD

WF -> 0.1 arcsec/pixel PC -> 0.046 arcsec/pixel

Diffraction limit of HST: 0.05"

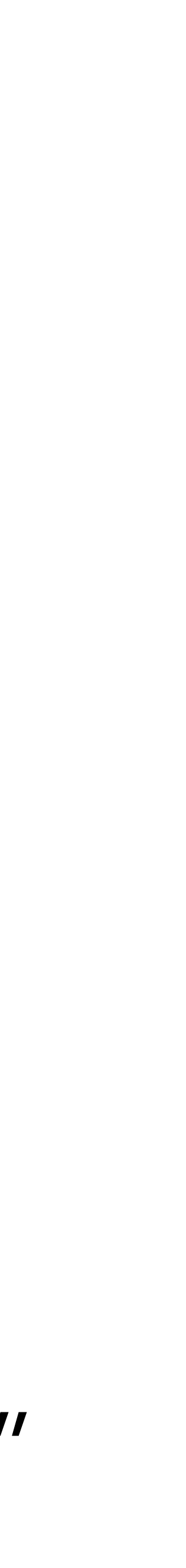

Instrument on the Hubble Space Telescope between 1993 and 2009

### Hubble Deep Field

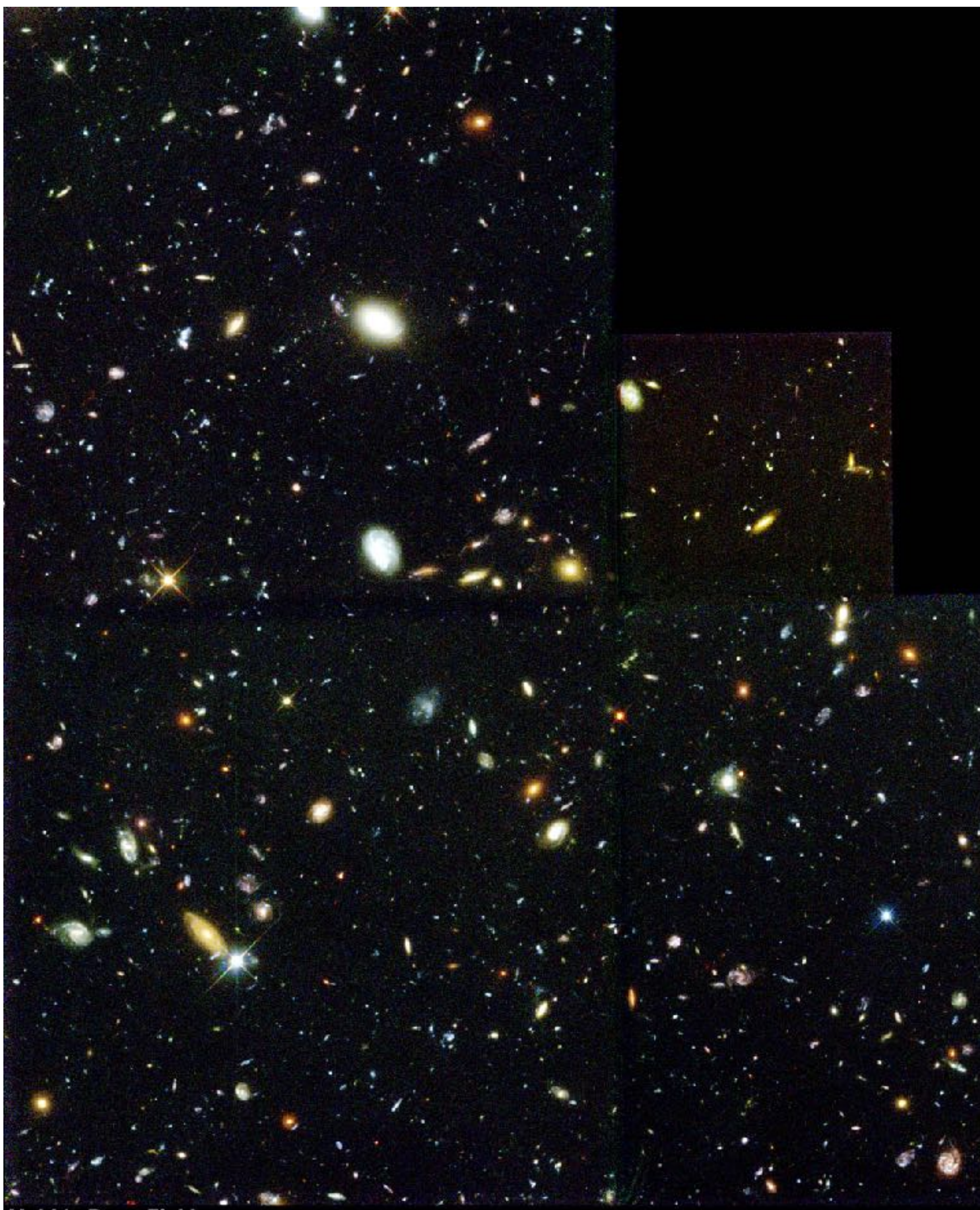

Hubble Deep Field<br>ST Sci OPO January 15, 1996 R. Williams and the HDF Team (ST Sci) and NASA

### 100 hours on target during Christmas 1995

Williams et al. (1996)

HST WFPC2

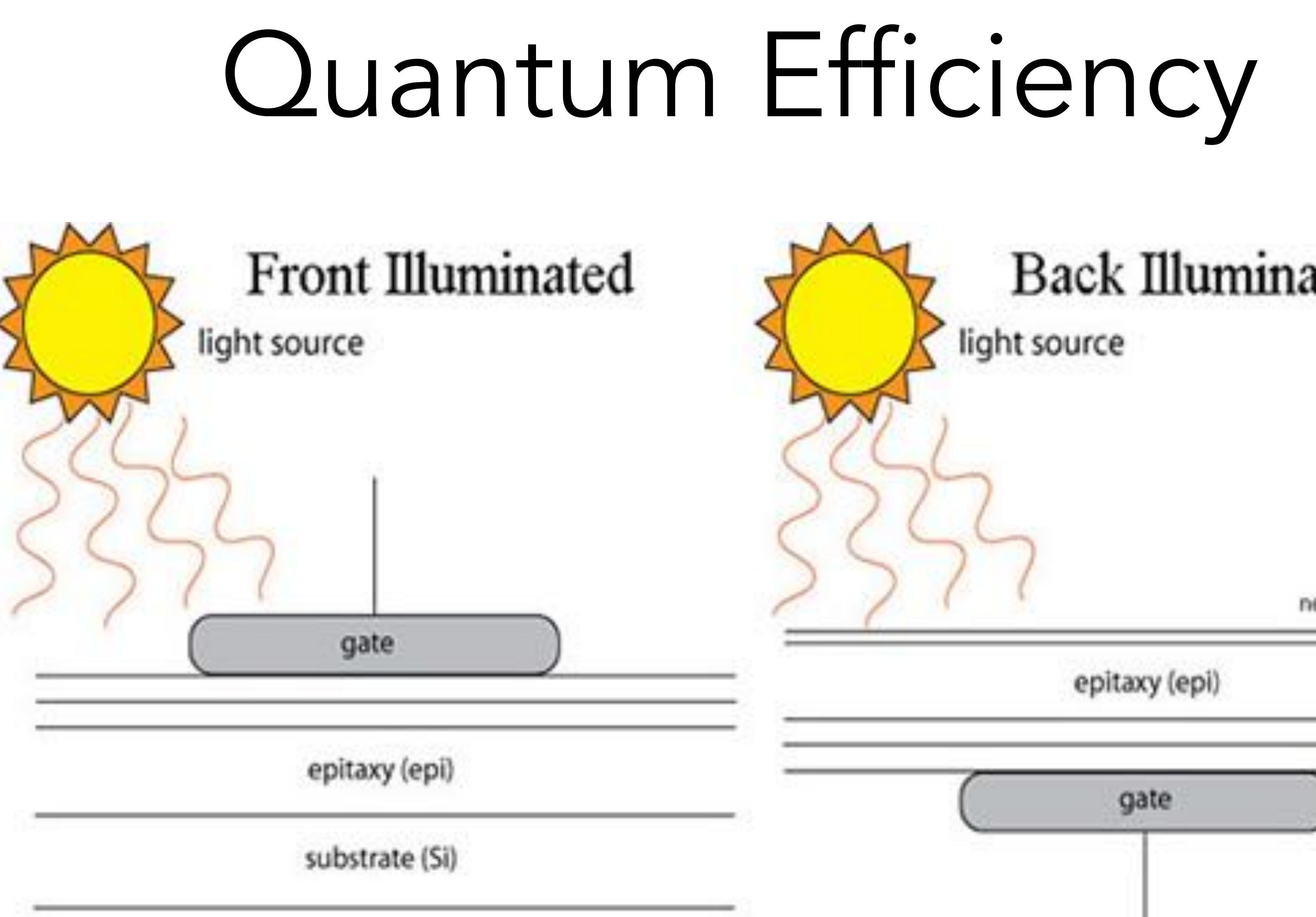

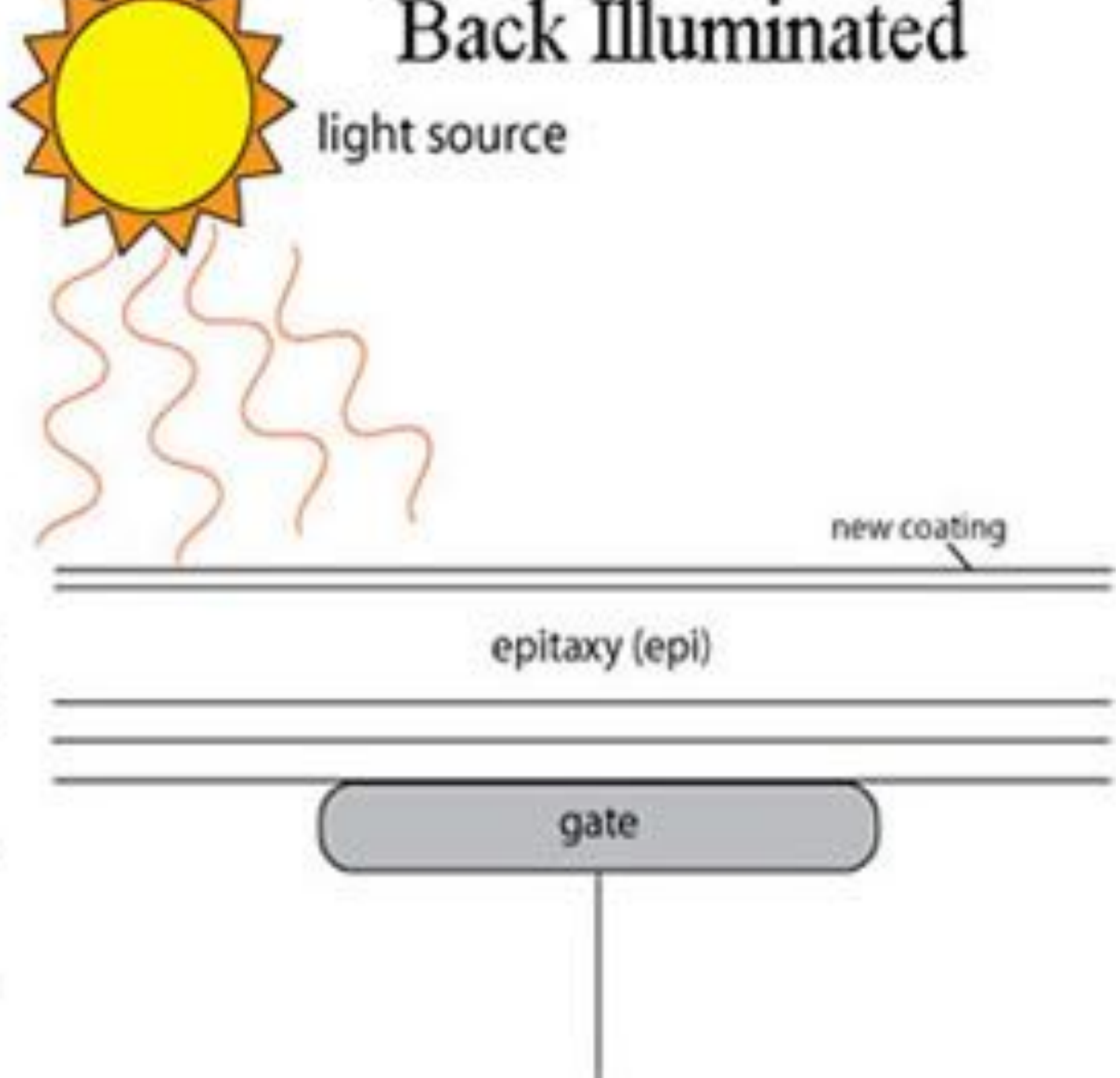

# Quantum Efficiency

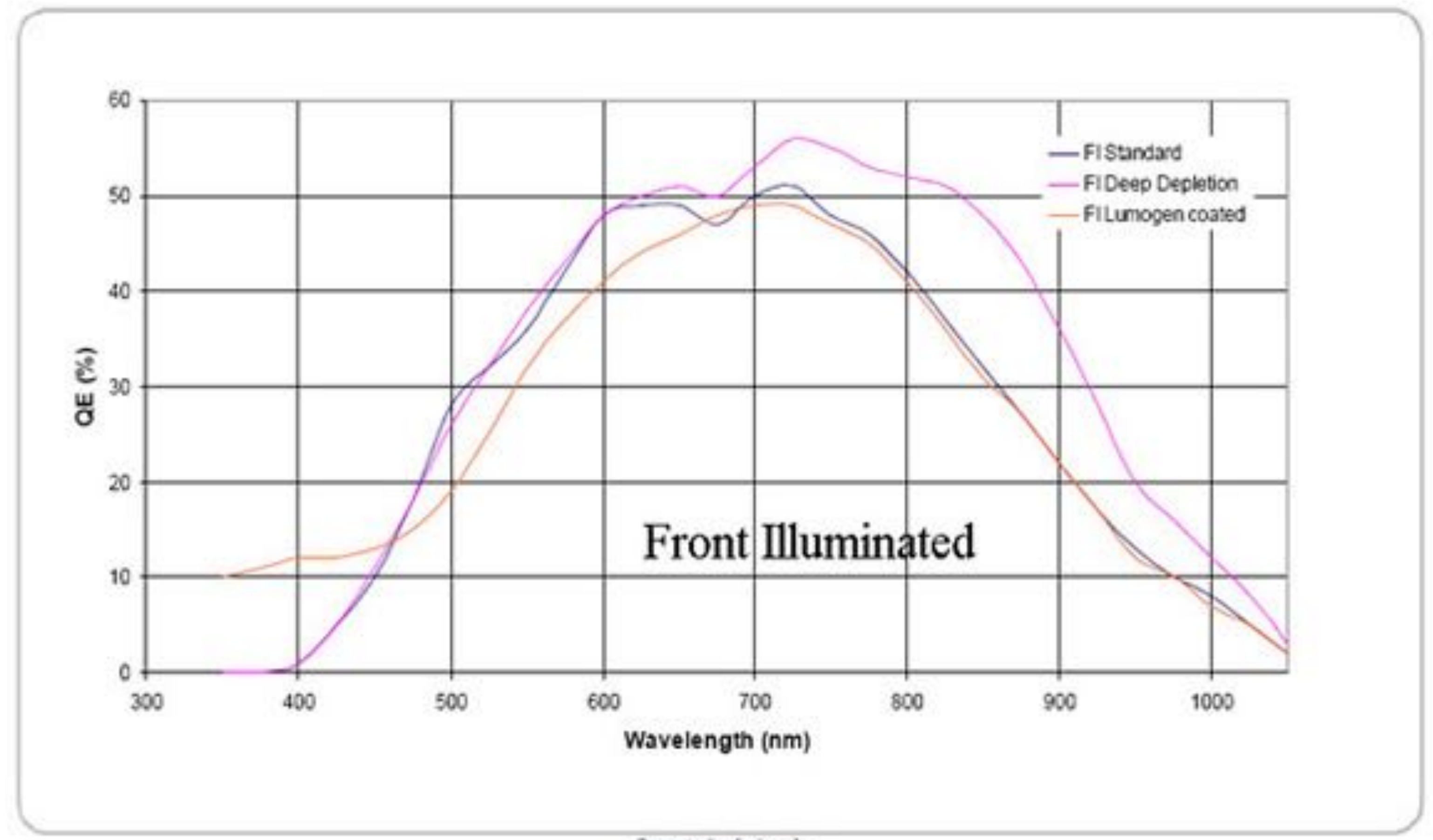

O ezv technologies plc

# Quantum Efficiency

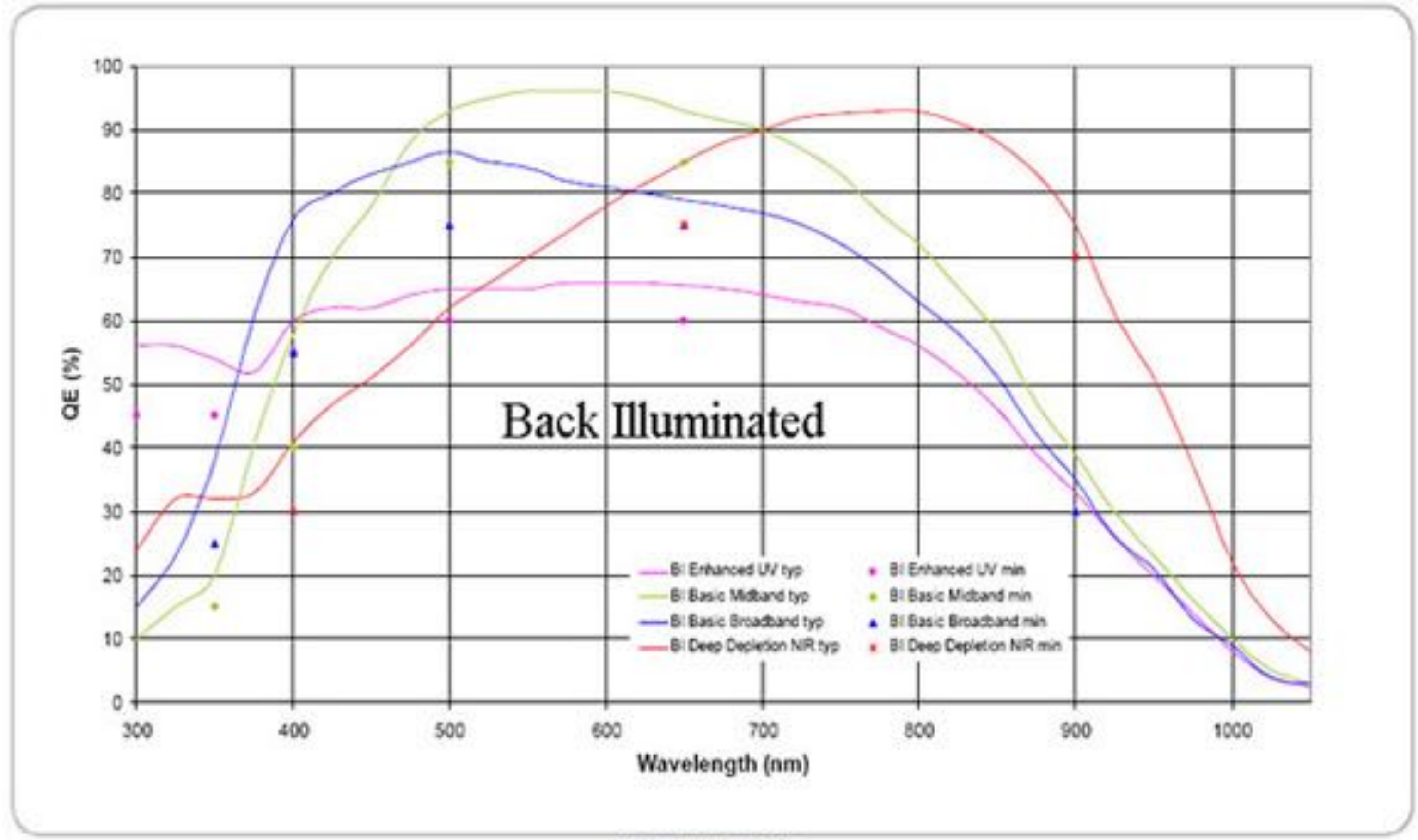

O ezv technologies plc

# Coatings

### HERMES: a high-resolution fibre-fed spectrograph for the Mercator telescope  $\star$

Gert Raskin<sup>1</sup>, Hans Van Winckel<sup>1</sup>, Herman Hensberge<sup>2</sup>, Alain Jorissen<sup>3</sup>, Holger Lehmann<sup>4</sup>, Christoffel Waelkens<sup>1</sup>, Gerardo Avila<sup>5</sup>, Jean-Pierre De Cuyper<sup>2</sup>, Pieter Degroote<sup>1</sup>, René Dubosson<sup>6</sup>, Louis Dumortier<sup>2</sup>, Yves Frémat<sup>2</sup>, Uwe Laux<sup>4</sup>, Bernard Michaud<sup>6</sup>, Johan Morren<sup>7</sup>, Jesus Perez Padilla<sup>1</sup>, Wim Pessemier<sup>1</sup>, Saskia Prins<sup>1</sup>, Kristof Smolders<sup>1</sup>, Sophie Van Eck<sup>3</sup>, and Johannes Winkler<sup>4</sup>

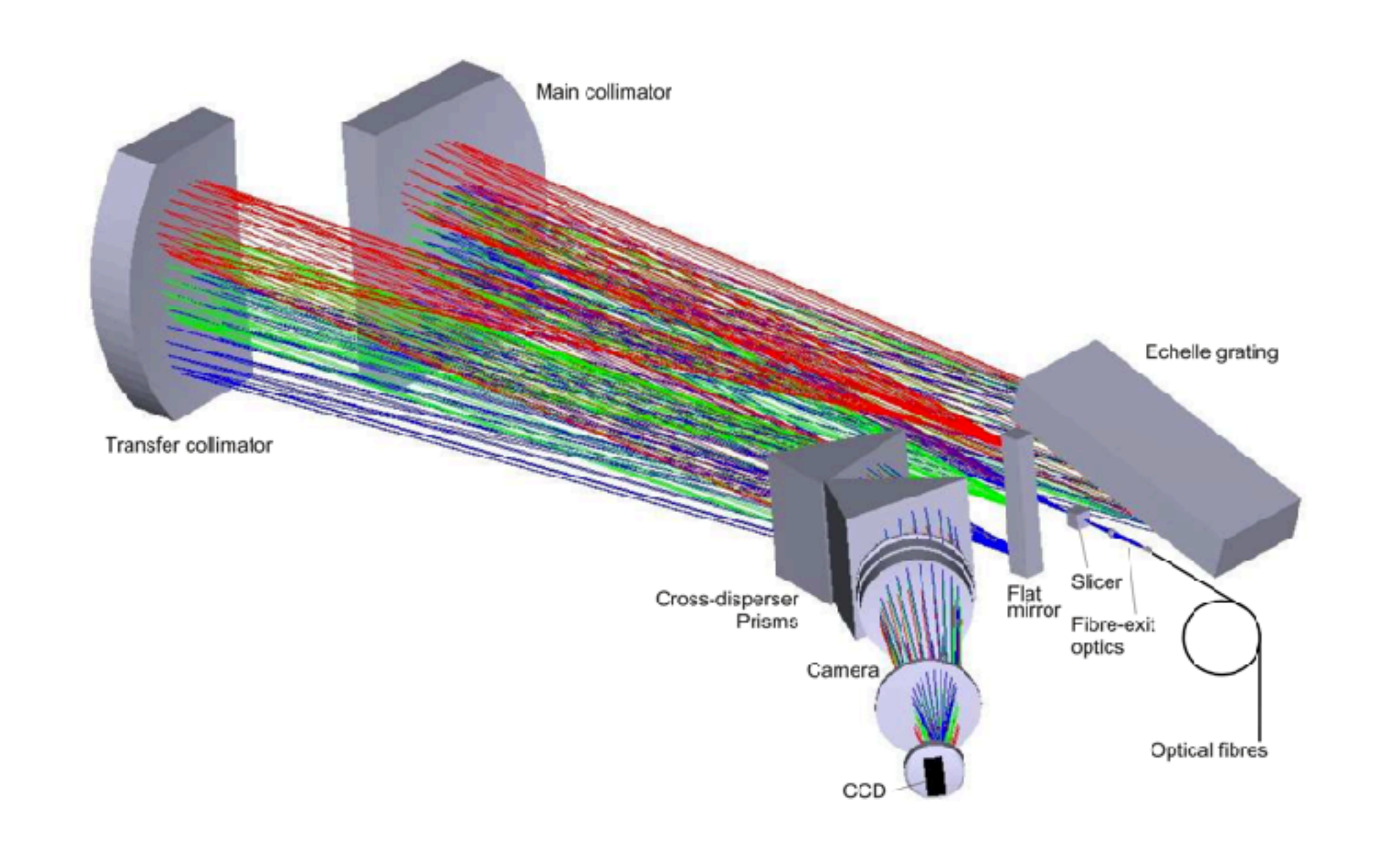

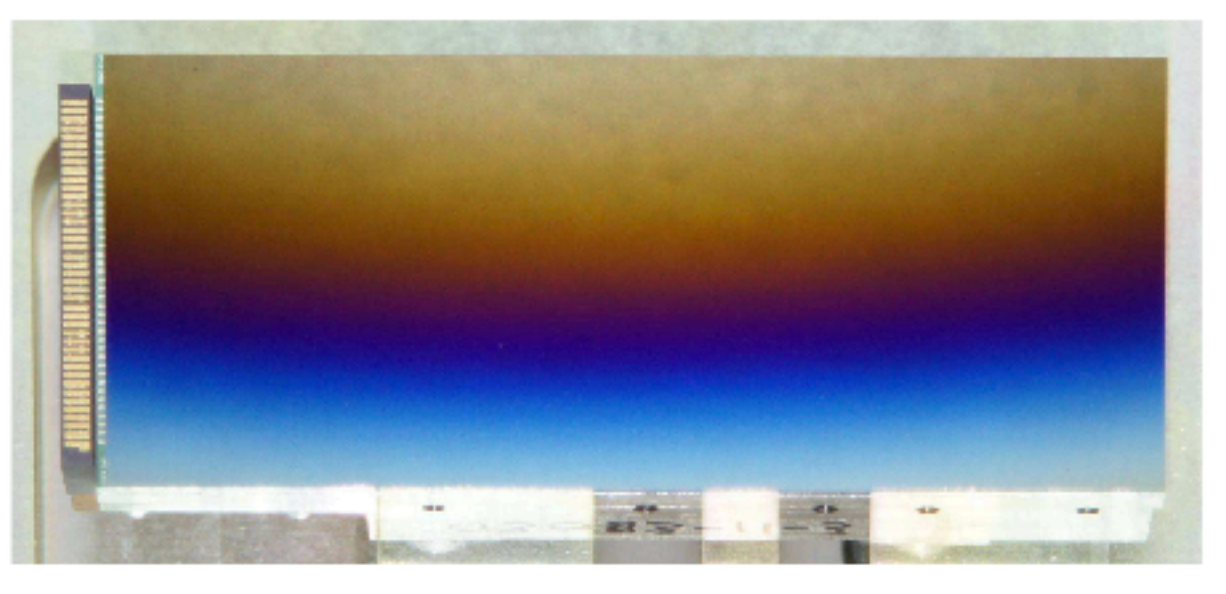

Fig. 14. Picture of the graded-AR coated CCD. The redsensitive part at the top of the chip looks blue because red light is absorbed while blue light is reflected.

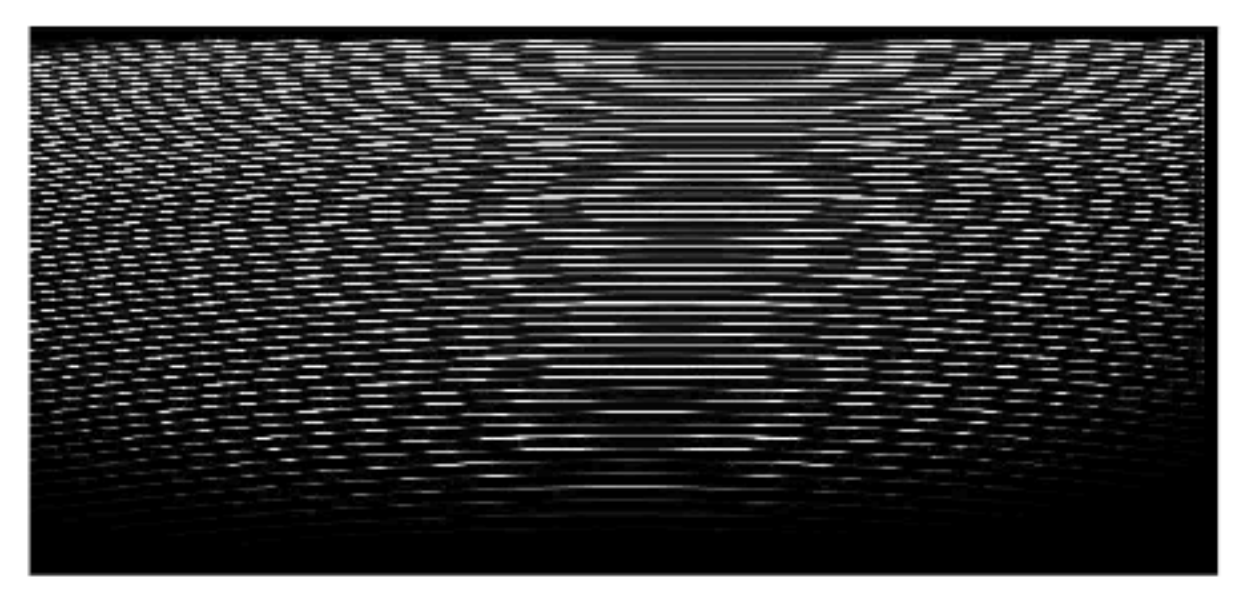

Fig. 15. Full-frame raw image of a flat-field spectrum in the low-resolution fibre.

## Linearity

### SPEED 200 kHz/9.5 - CCD1

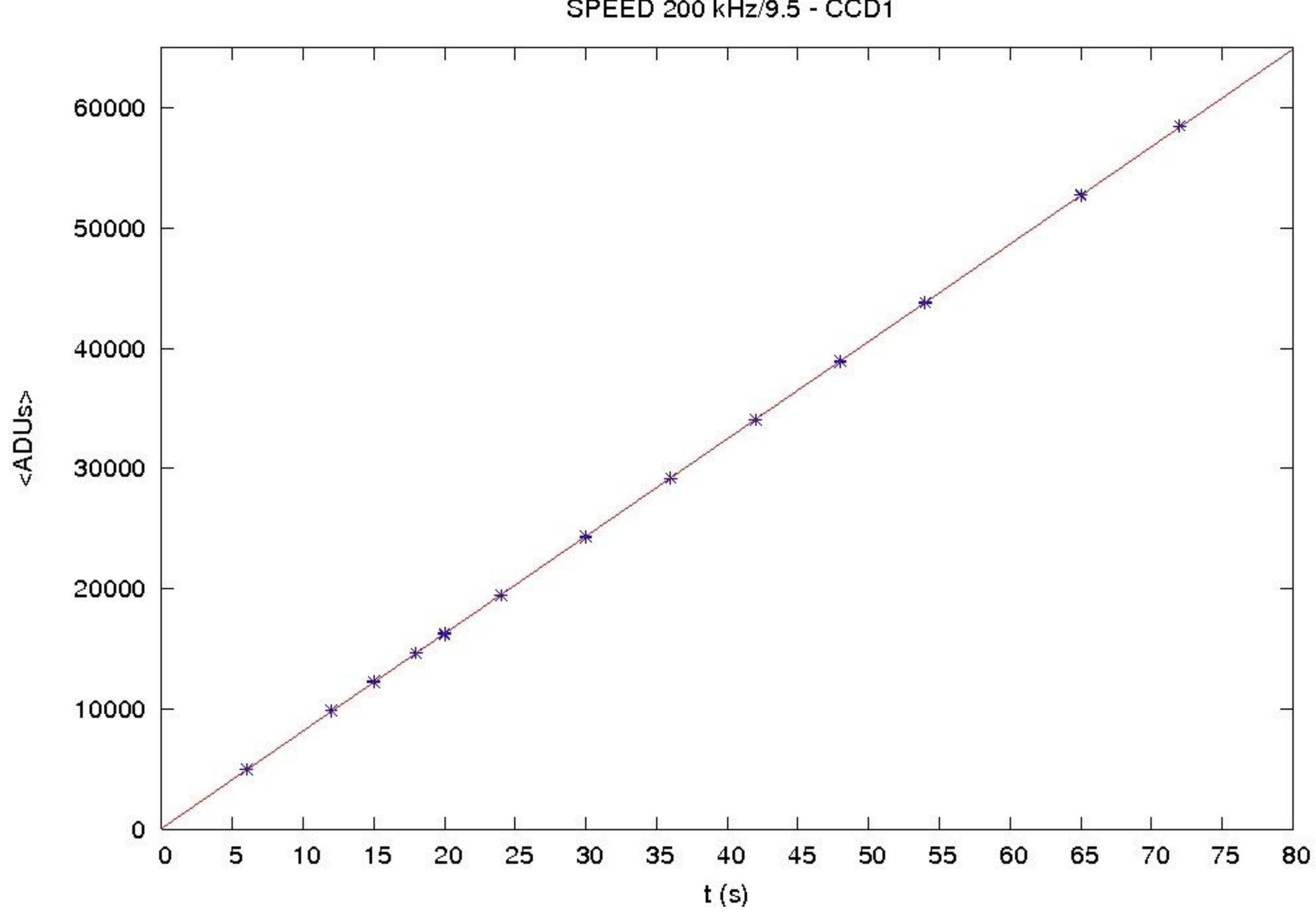

# The Controller is the "brain" of the detector.

### Not only allows "normal" readout.

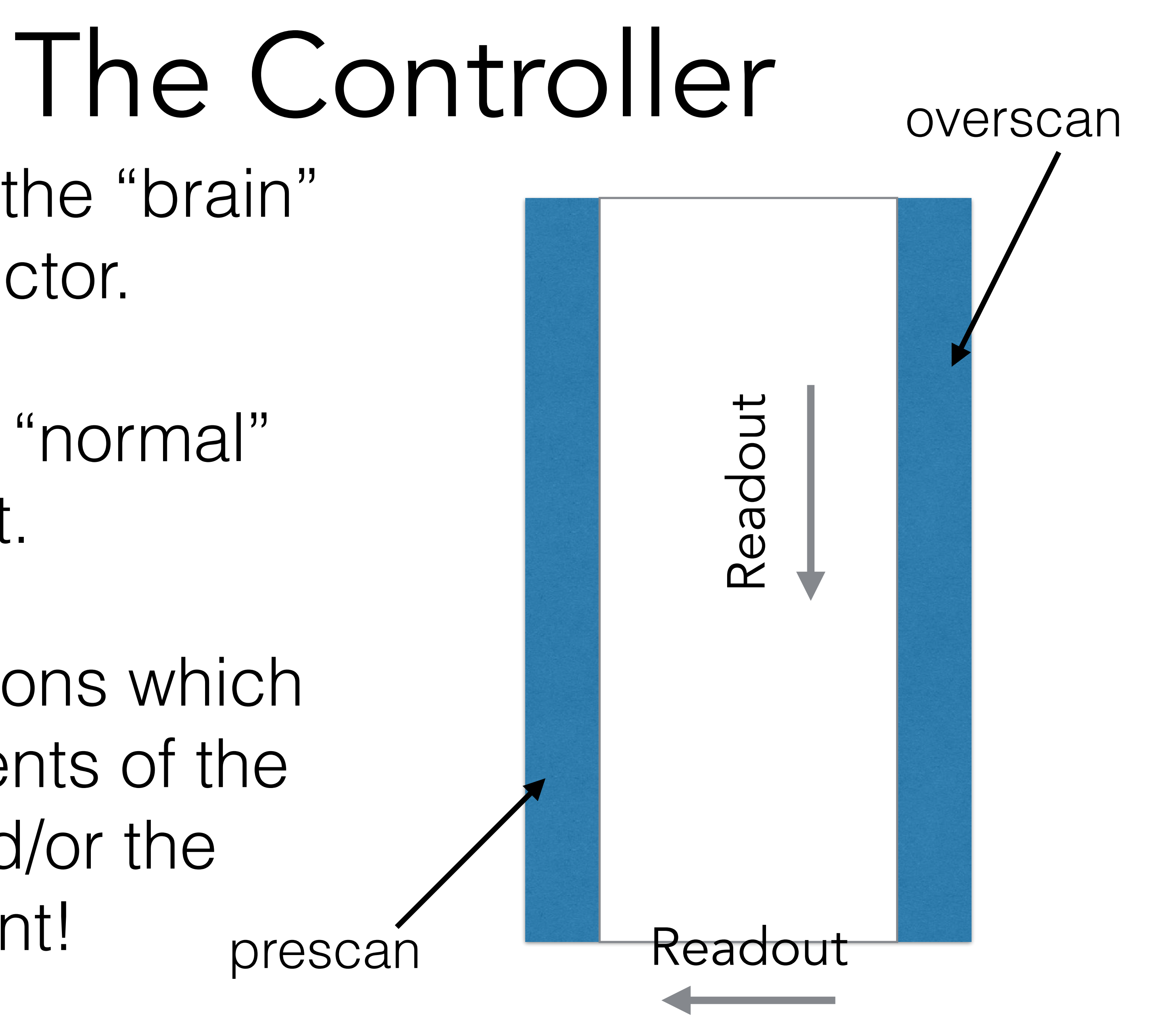

Allows observations which involve movements of the telescope and/or the instrument!

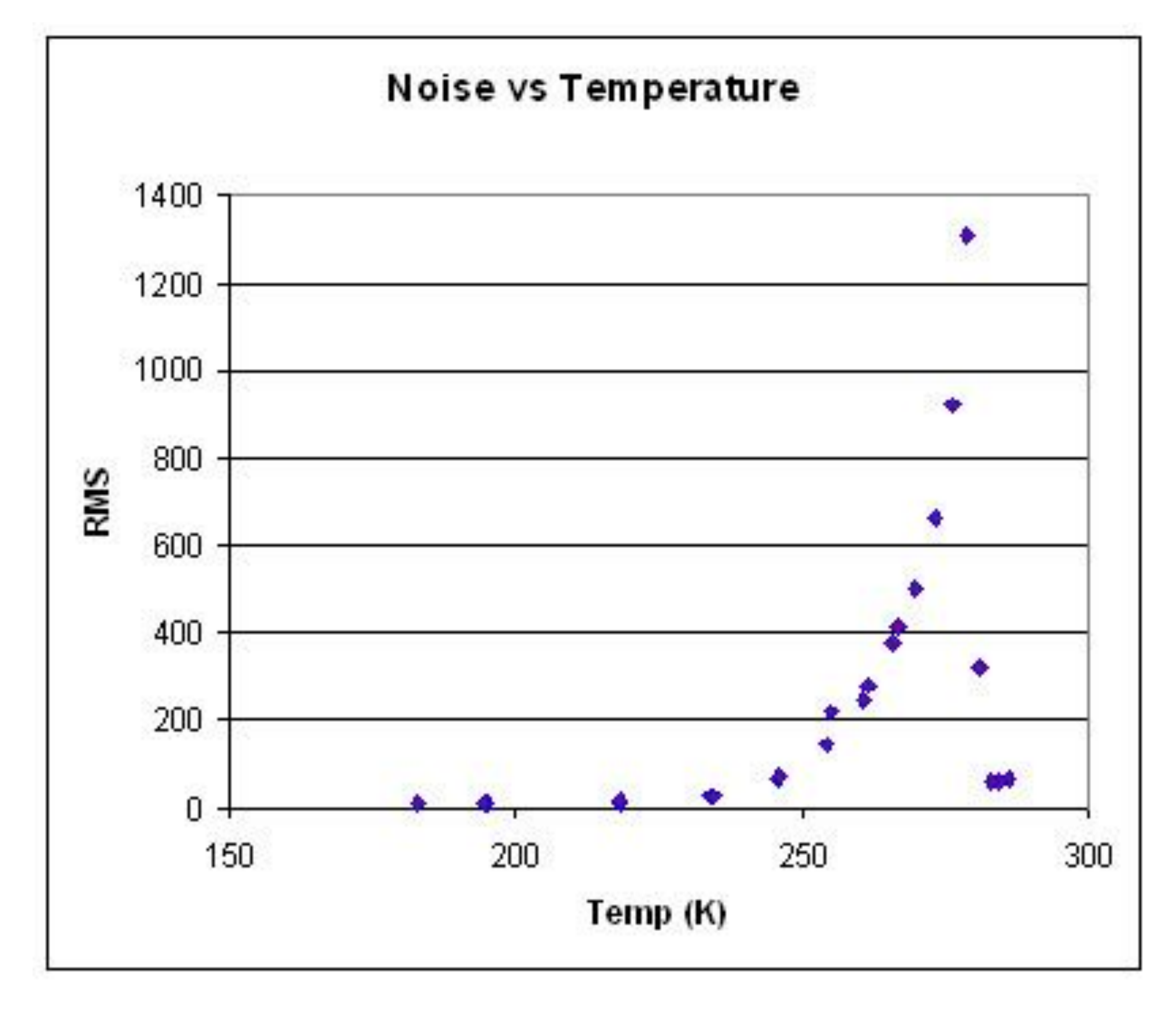

[http://www.specinst.com/What\\_Is\\_A\\_CCD.html](http://www.specinst.com/What_Is_A_CCD.html)

### Noise

Mosaics

## OSIRIS

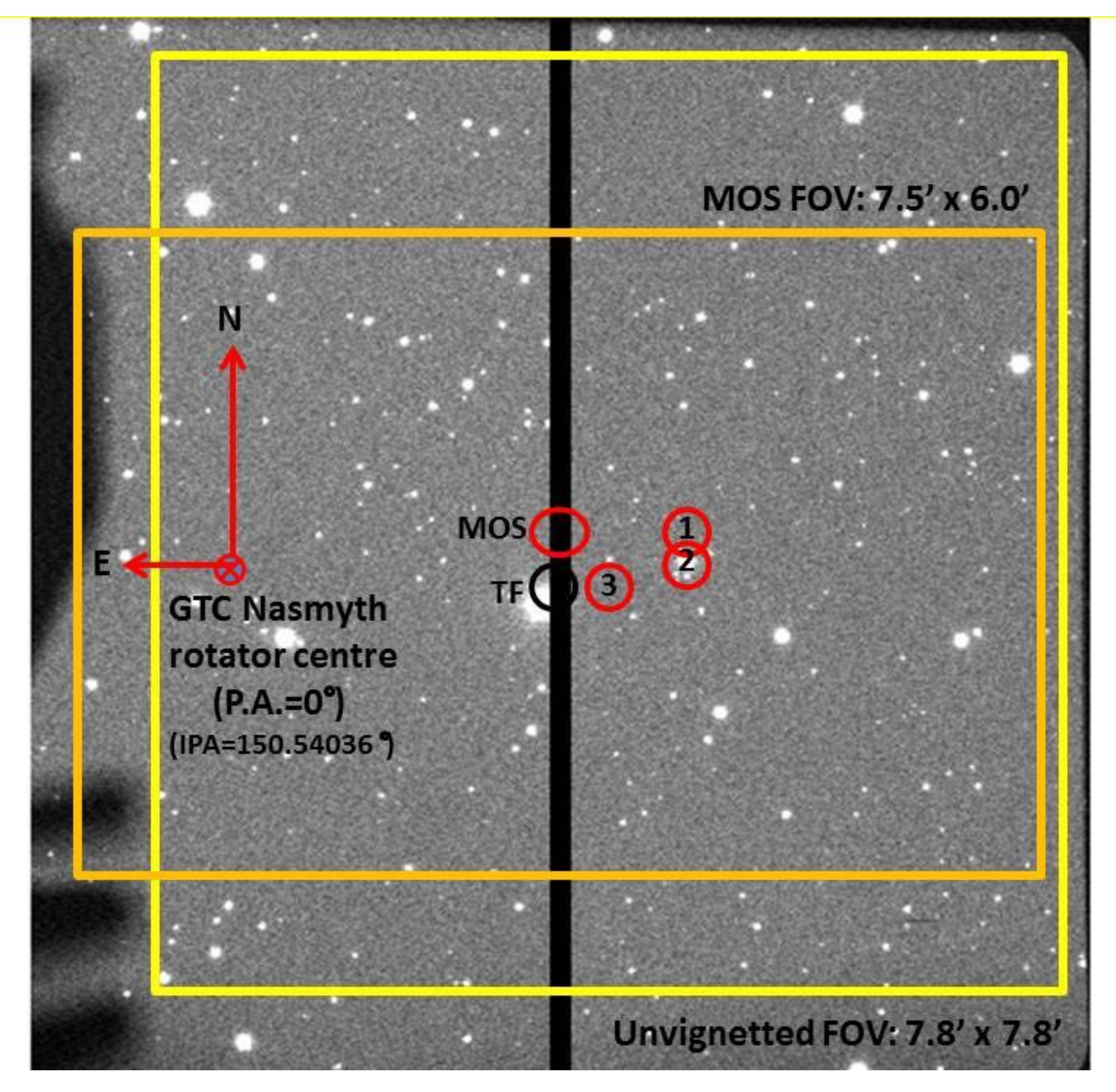

### 2 x 2kx4k CCDs (Marconi CCD42-82)

pixel size = 15μm

### First instrument on the Gran Telescopio Canarias (10.4m)

Typical seeing 0.6"

 $scale = 0.125''/pixel$ 

## OSIRIS

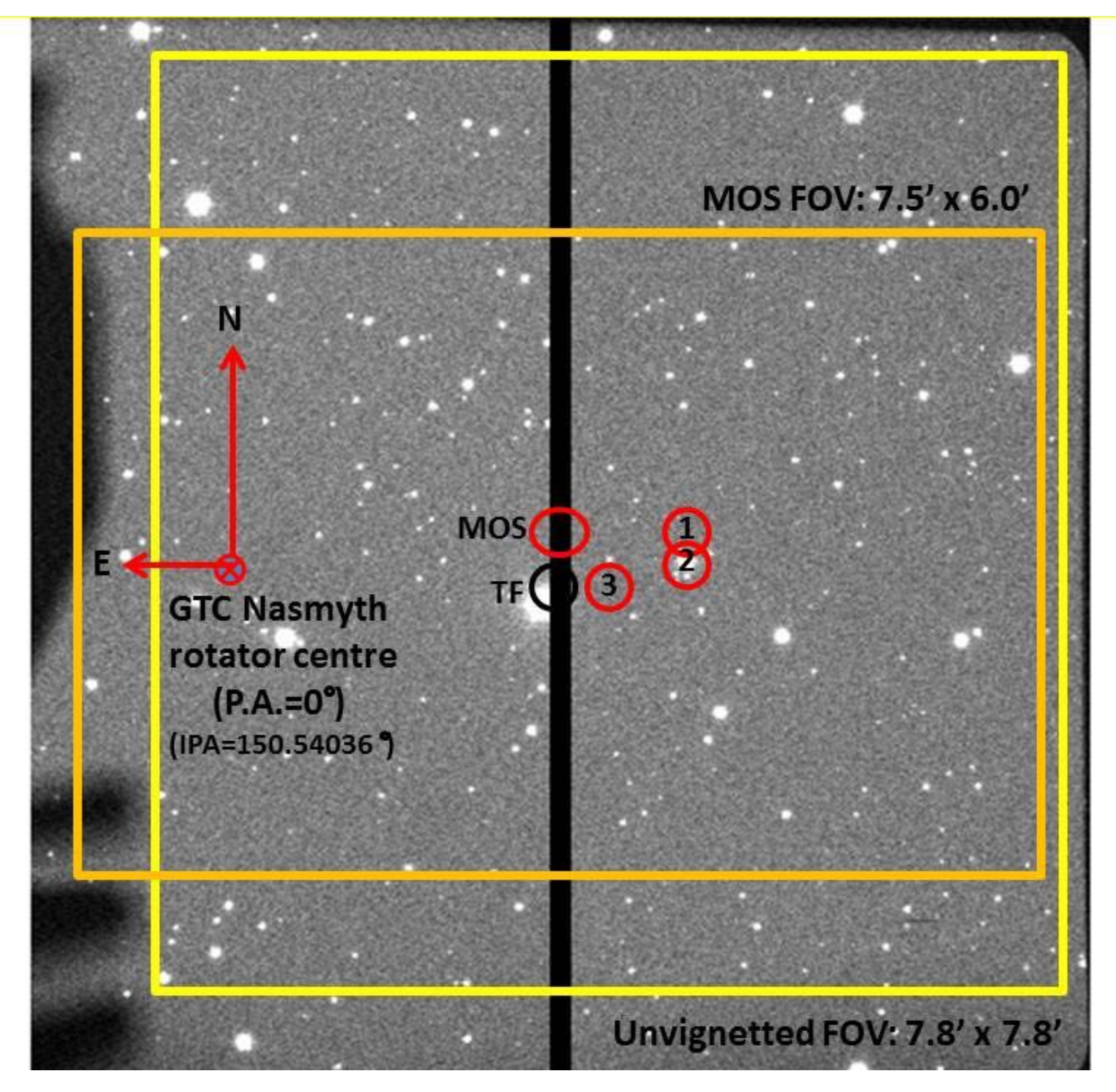

2 x 2kx4k CCDs (Marconi CCD42-82)

pixel size = 15μm

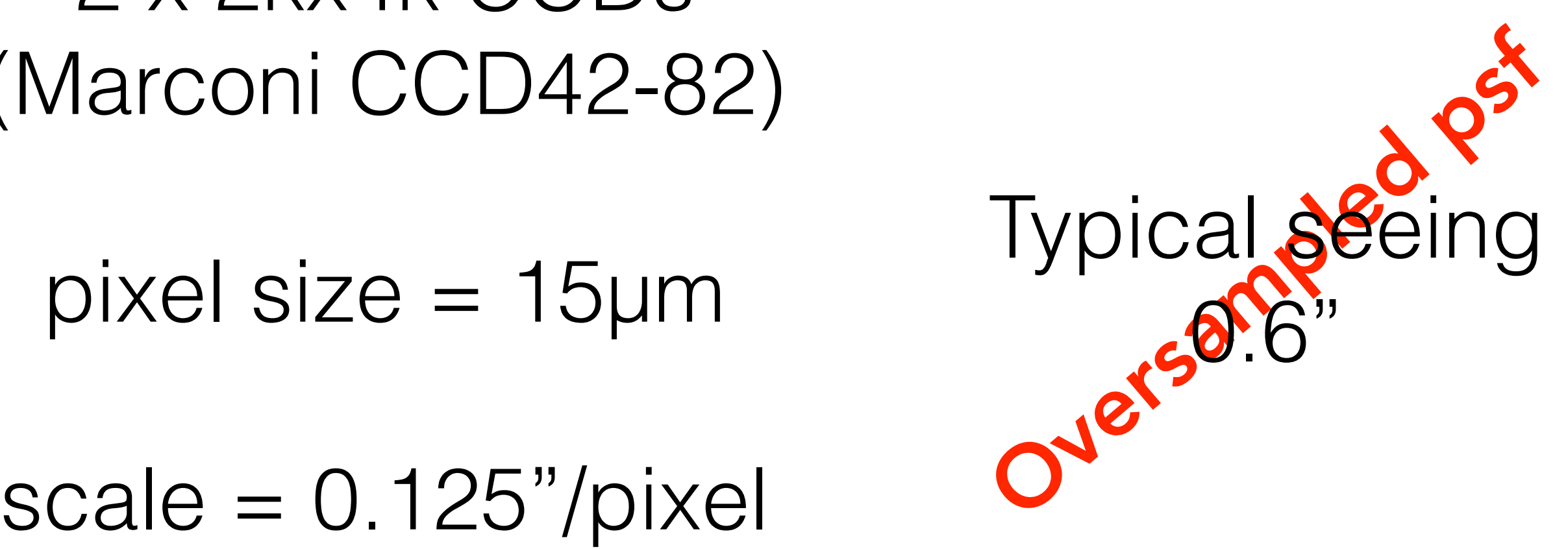

### First instrument on the Gran Telescopio Canarias (10.4m)

LSST

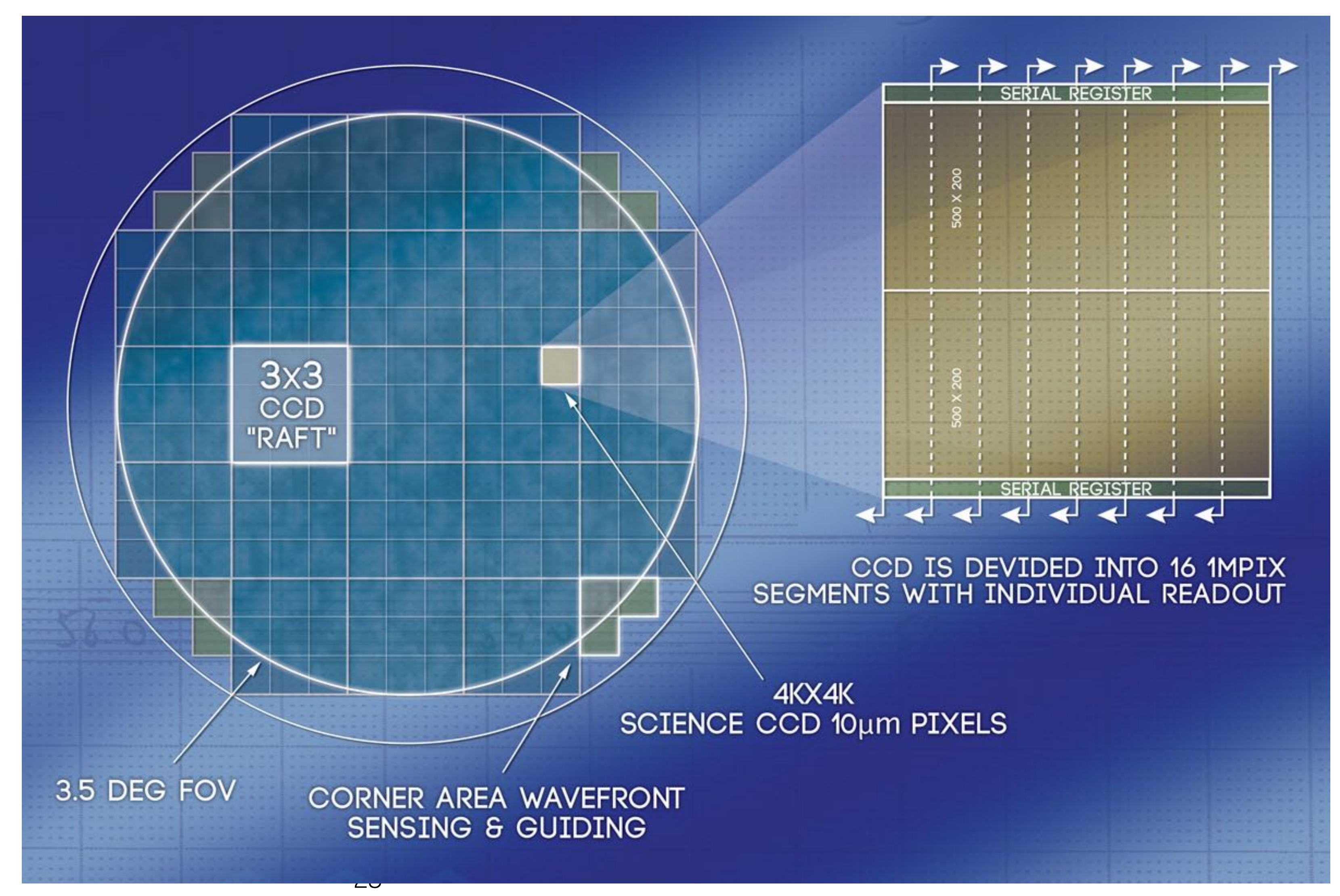

### Large Synoptic Survey Telescope

### 8m telescope Cerro Bachen (Chile)

SDSS

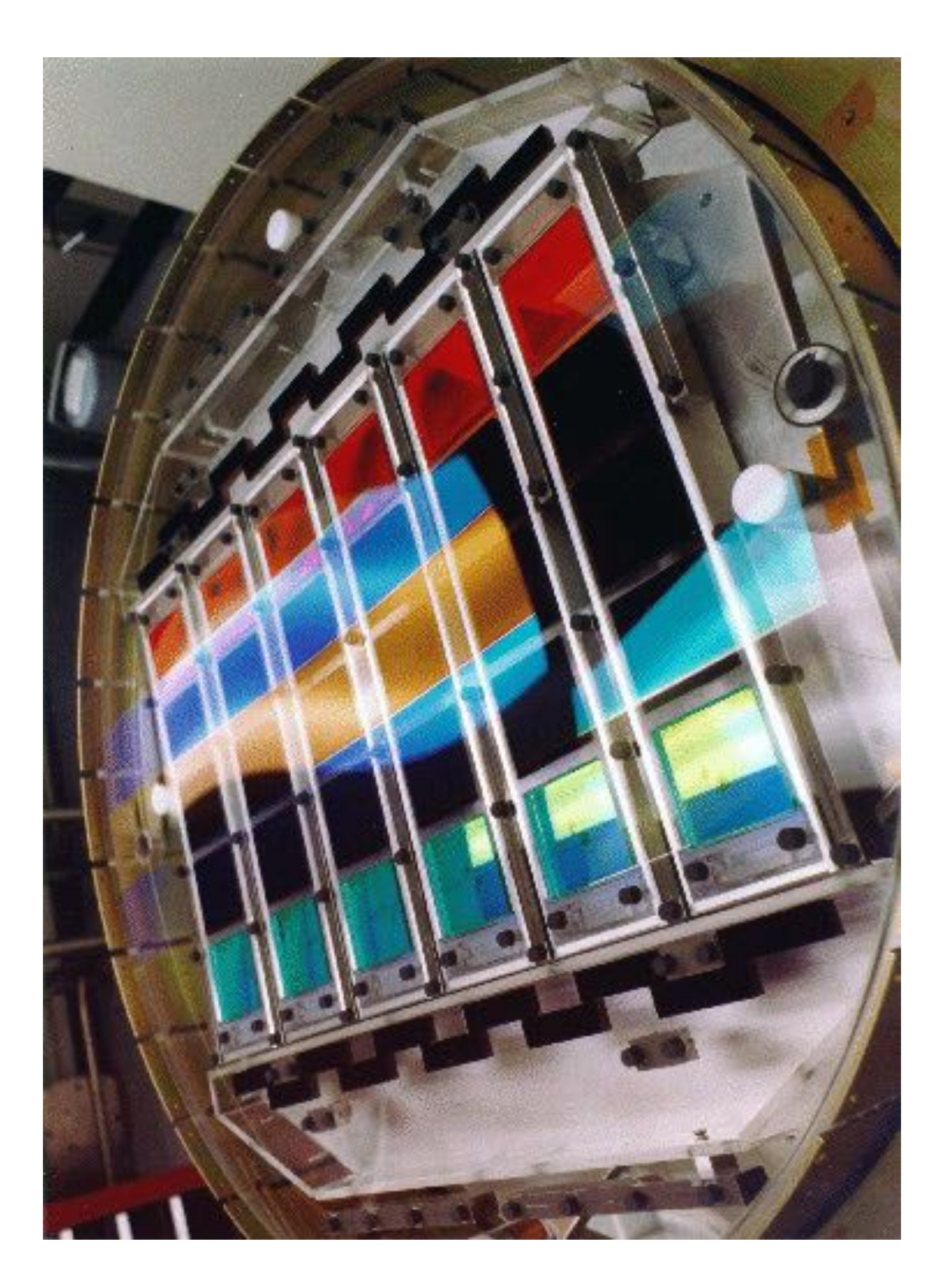

### 30 2048x2048 CCDs

pixel size 24μm scale 0.396 arcsec/pixel

### Sloan Digital Sky Survey

### 2.5m dedicated telescope @Apache Point Observatory

# Drift scan

<http://www.observatorio.iag.usp.br/index.php/mppesq/mpcirculo.html>

### Circulo Meridiano @ Observatório Abrahão de Moraes

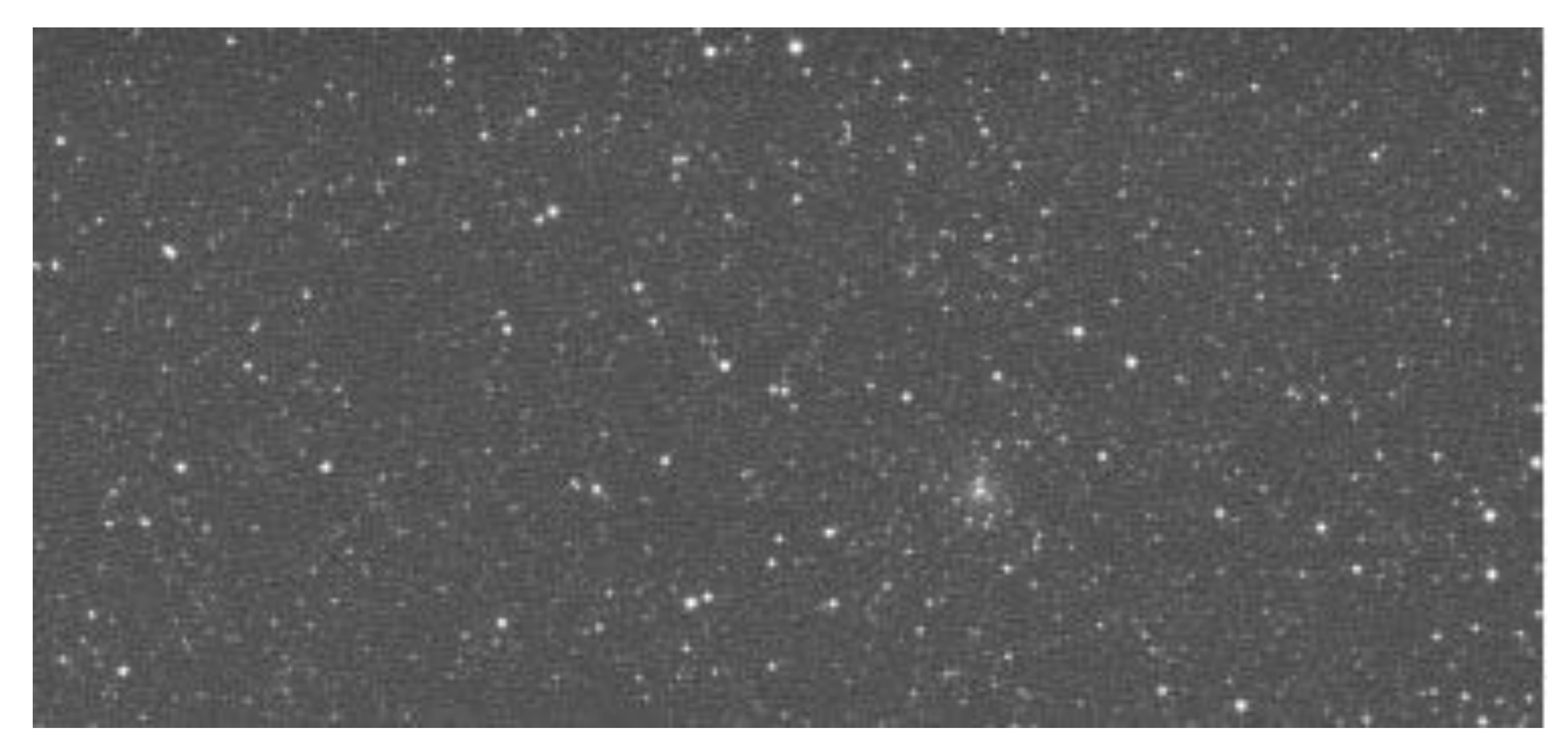

### Gaia

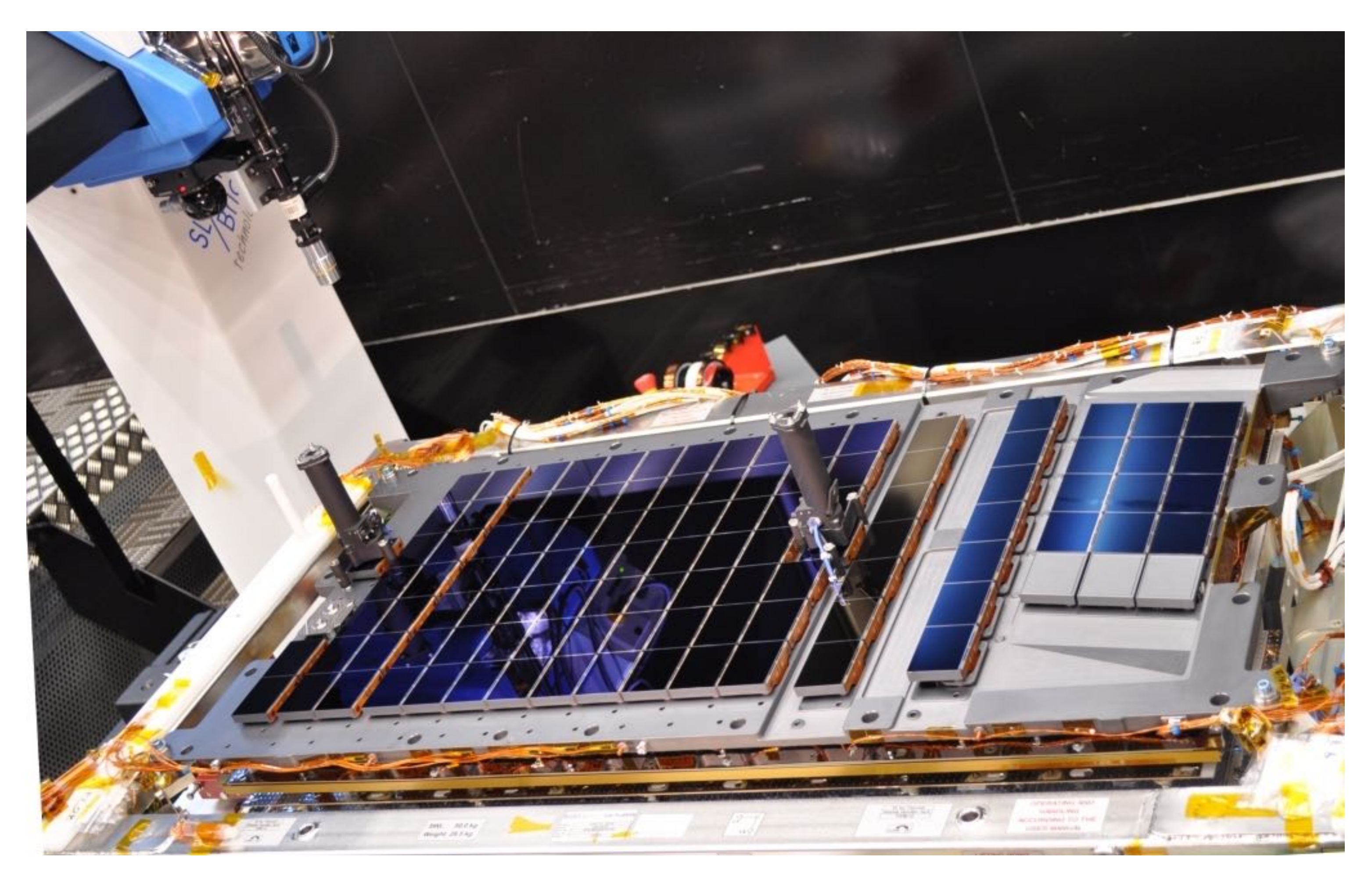

http://blogs.esa.int/gaia/2013/10/09/opening-activating-the-gates-of-gaia/

### Gaia

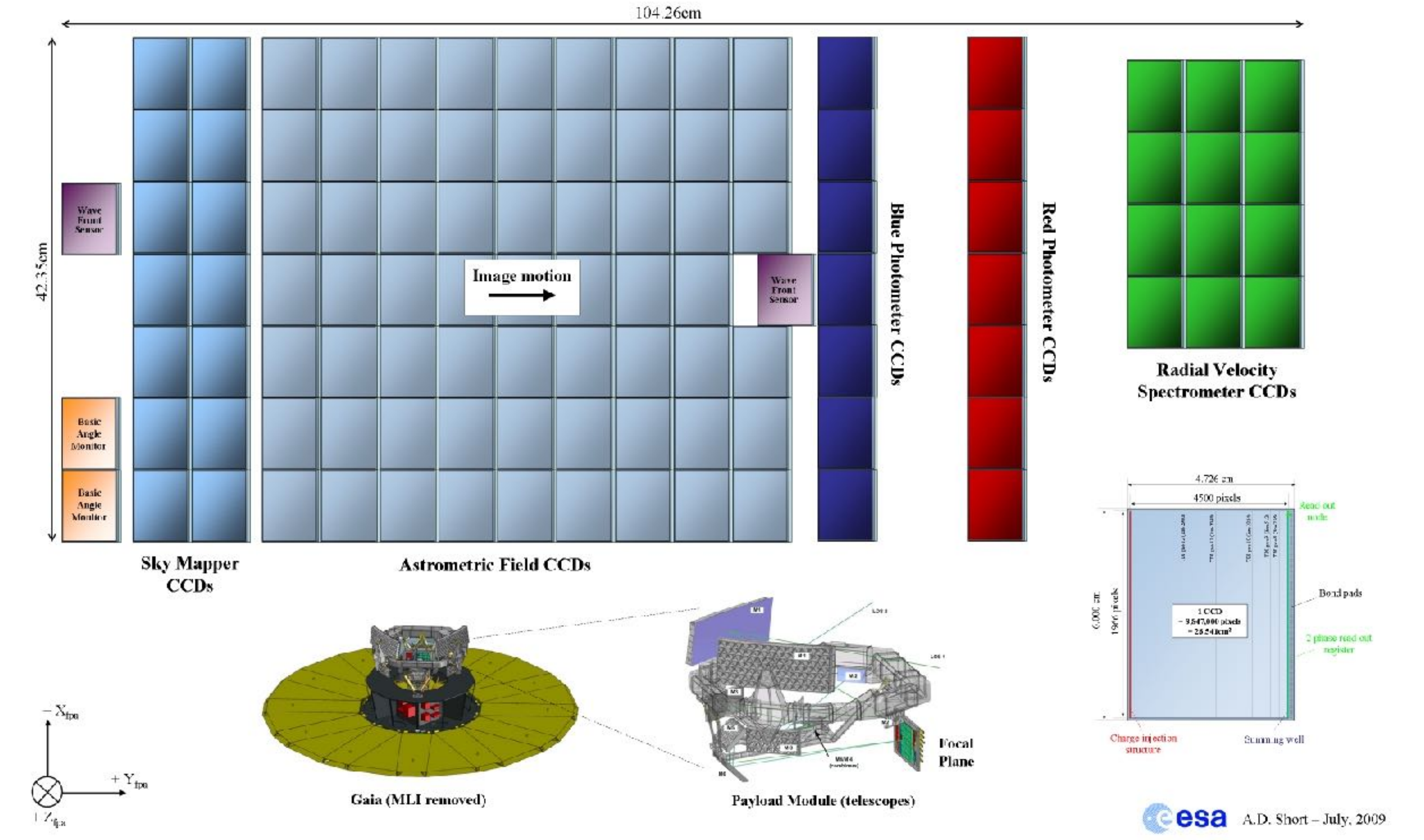

Fast Readout

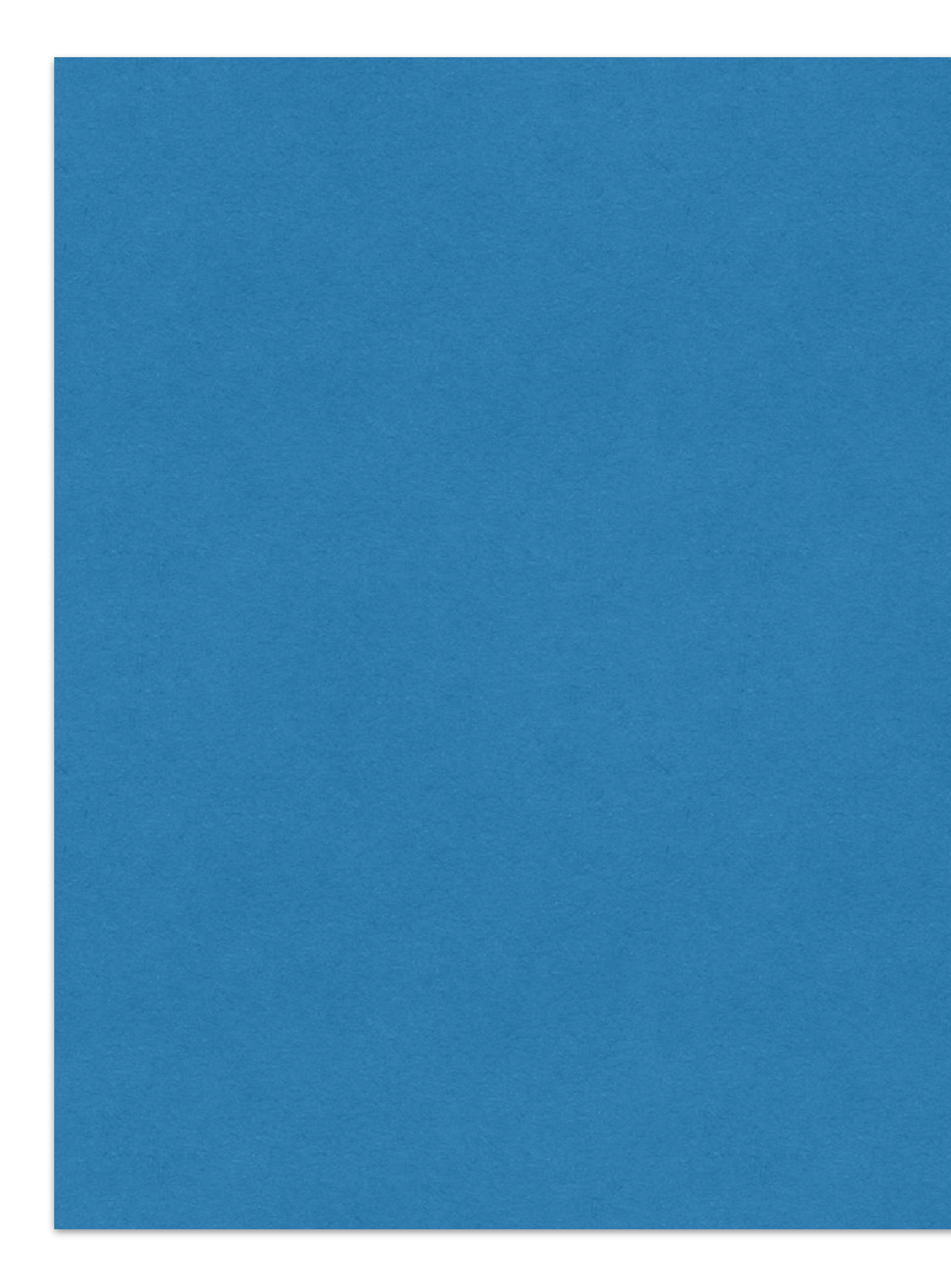

For sake of exercise:

•readout 100kHz •1000 pixels in x •4000 pixels in y

How long does it take to read the full CCD?

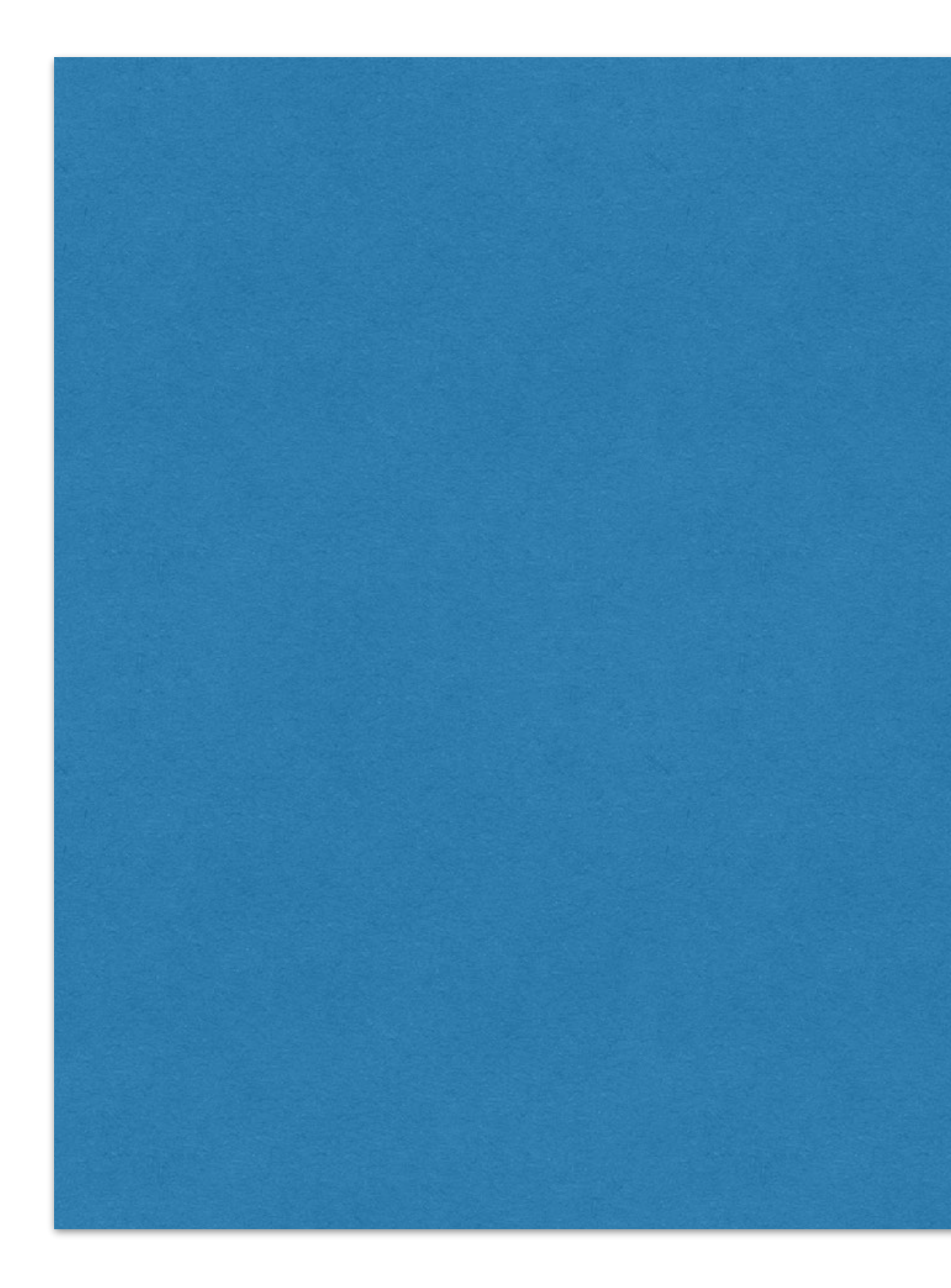

For sake of exercise:

•readout 100kHz •1000 pixels in x •4000 pixels in y

How long does it take to read the full CCD?

1000 \* 4000 / 100 000 Hz = 40s

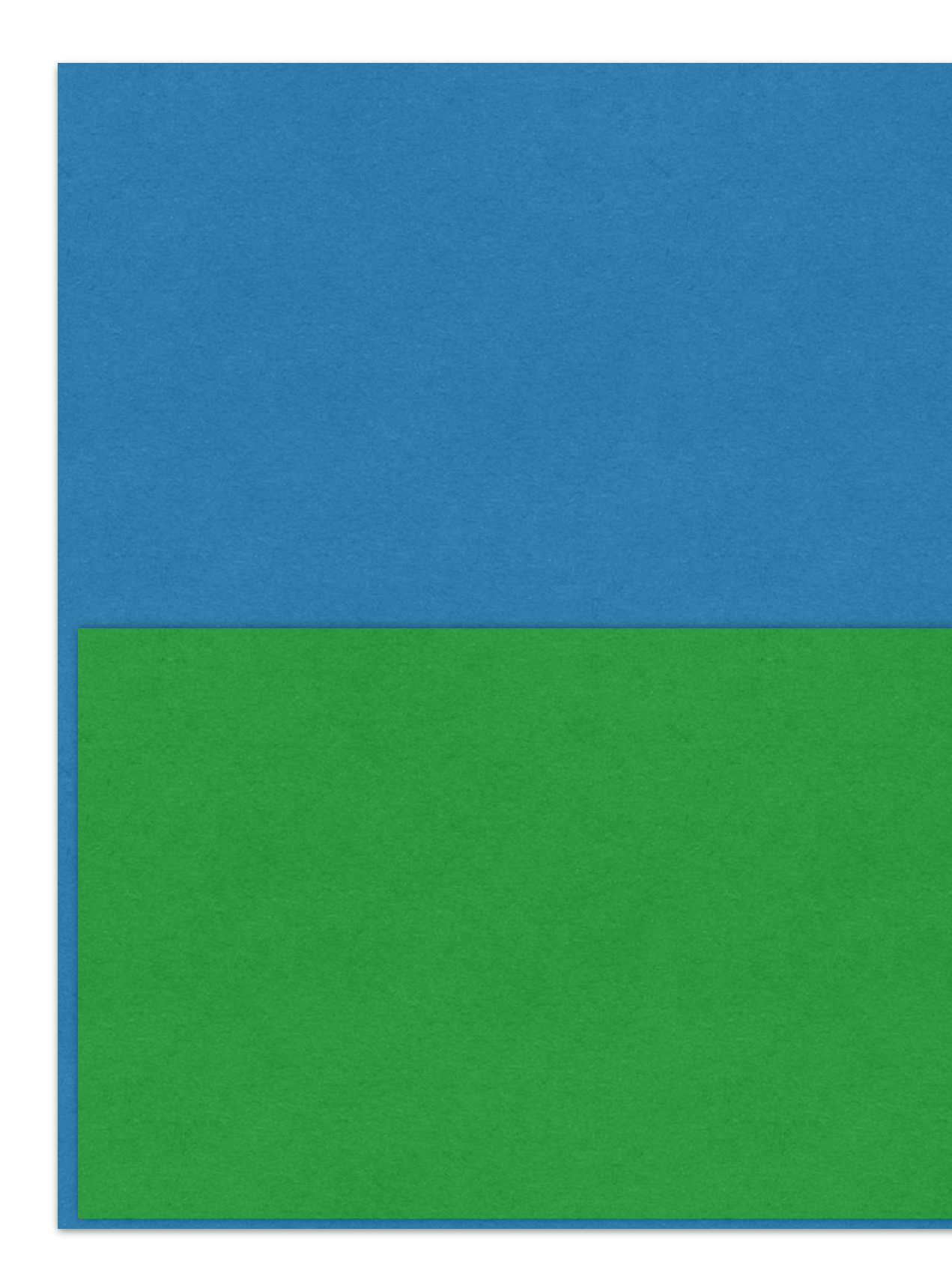

For sake of exercise:

•readout 100kHz •1000 pixels in x •4000 pixels in y

How long does it take to read half the CCD?

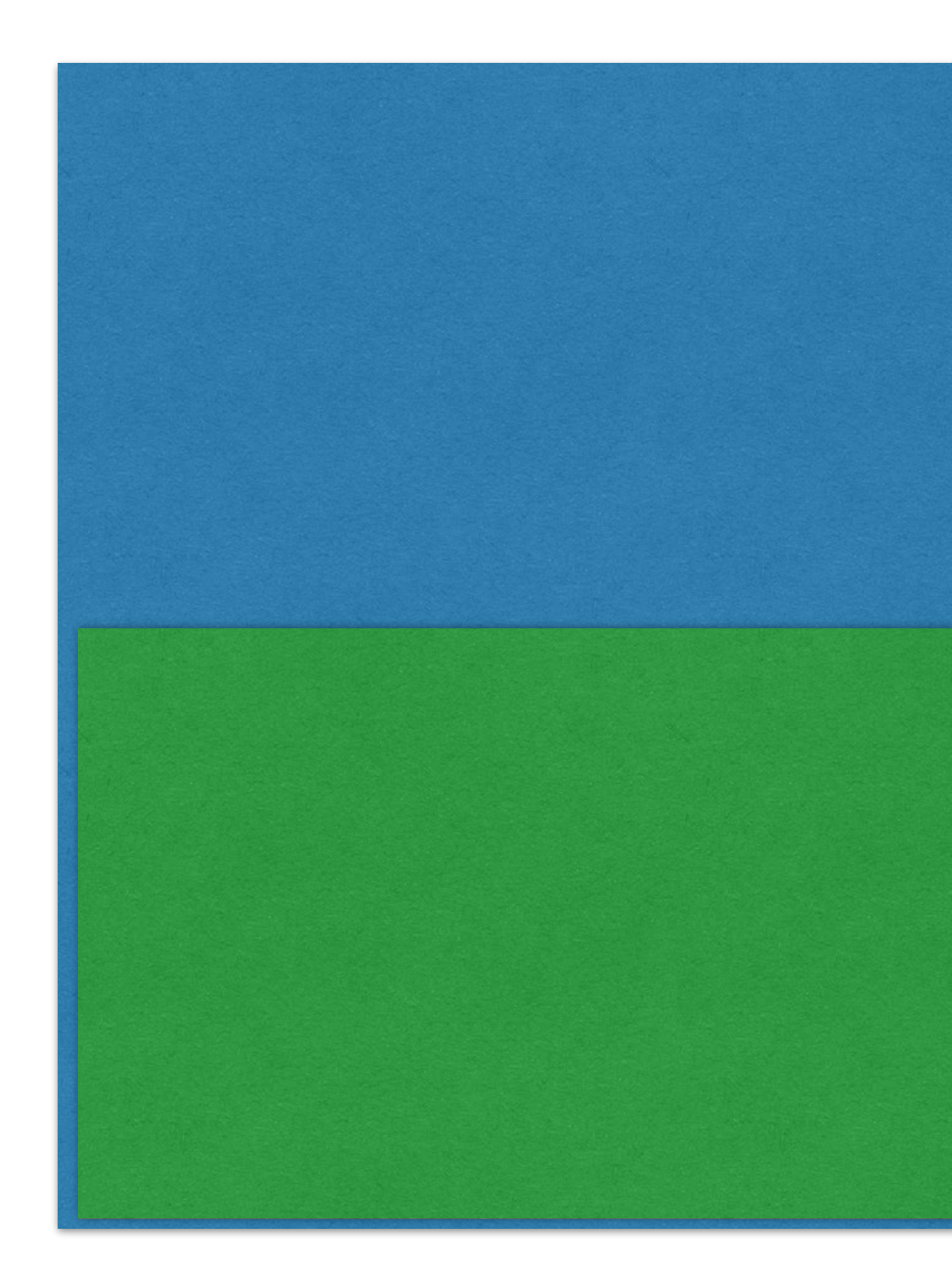

For sake of exercise:

•readout 100kHz •1000 pixels in x •4000 pixels in y

How long does it take to read half the CCD?

1000 \* 2000 / 100 000 Hz = 20s

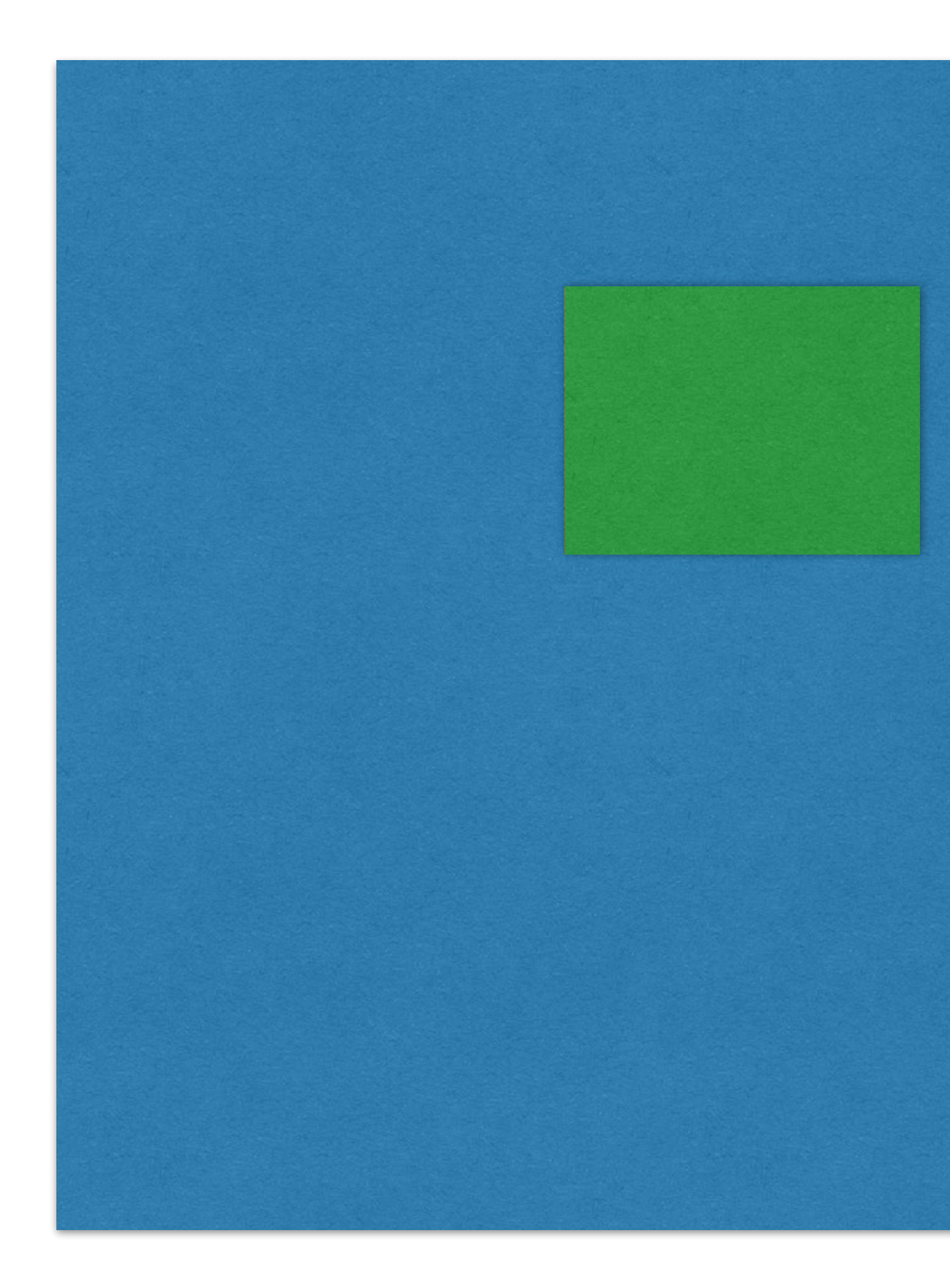

What happens if I place a small "region of interest"? For example with:  $\bullet x = 500$  $\mathbf{v} = 2000$  $\bullet$ dx = 10  $\bullet$ dy = 10

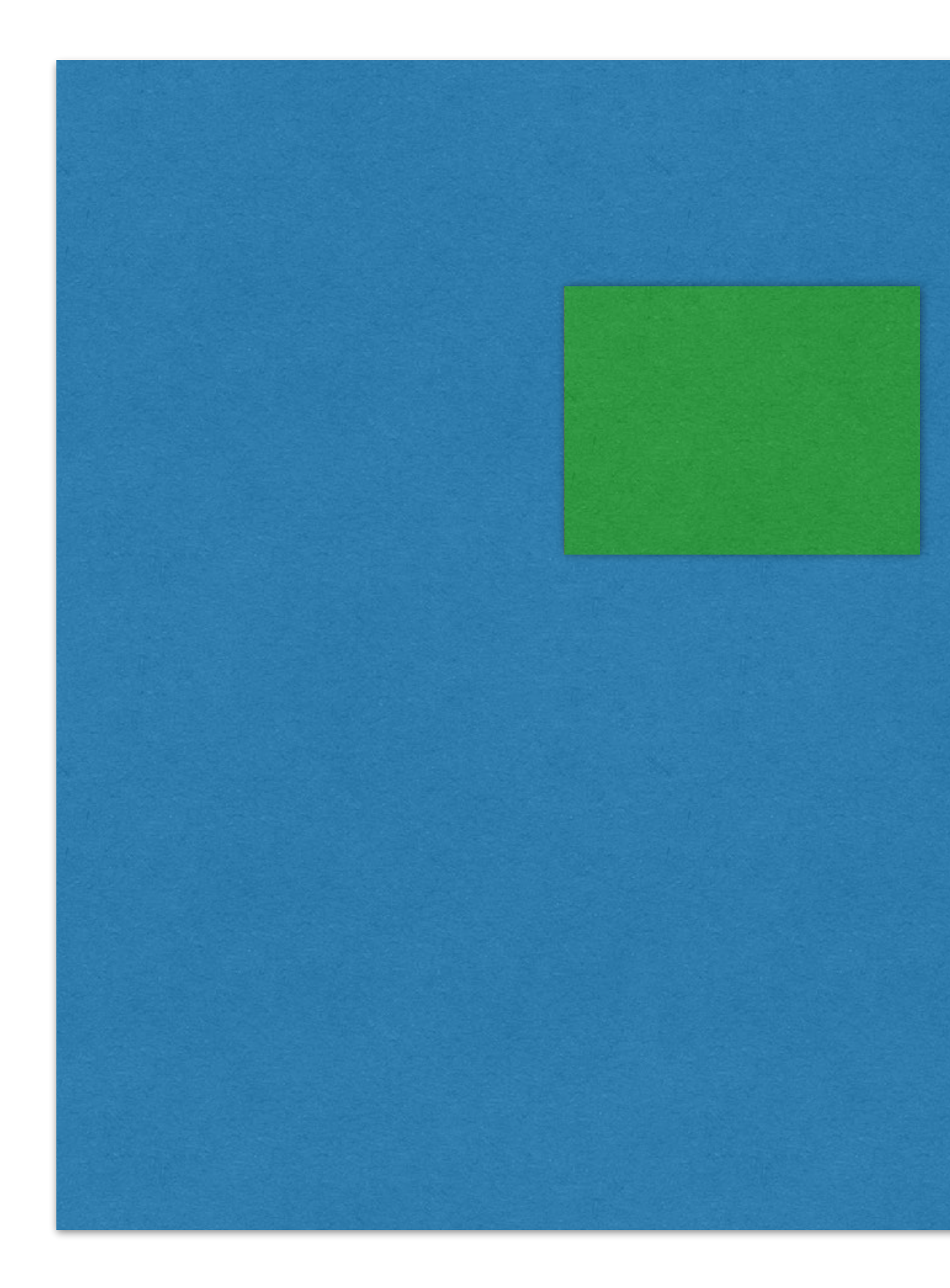

What happens if I place a small "region of interest"? For example with:  $\bullet x = 500$  $\mathbf{v} = 2000$  $\bullet$ dx = 10  $\bullet$ dy = 10

 $10 * 10 / 100 000 Hz = 0.001 s$ 

## Frame Transfer CCDs

1 Charge accumulates in unmasked cells during exposure.

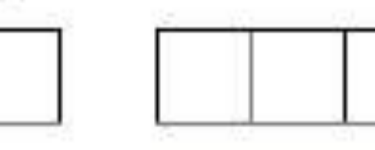

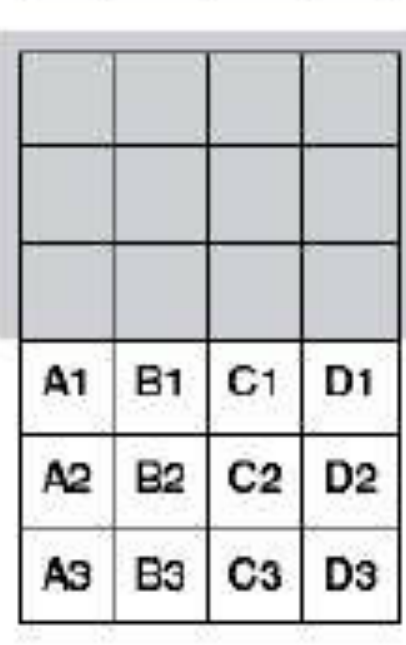

2 Accumulated charge in exposed cells is quickly<br>transferred under mask.

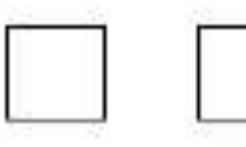

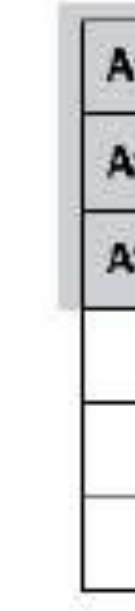

4 Charges in serial register shift into 5<br>Output Node, emptying the register<br>so the next line can be transferred in.

Node.

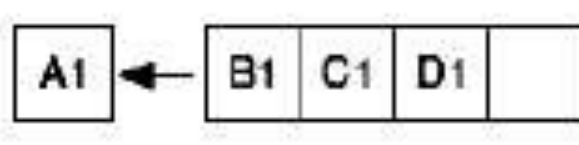

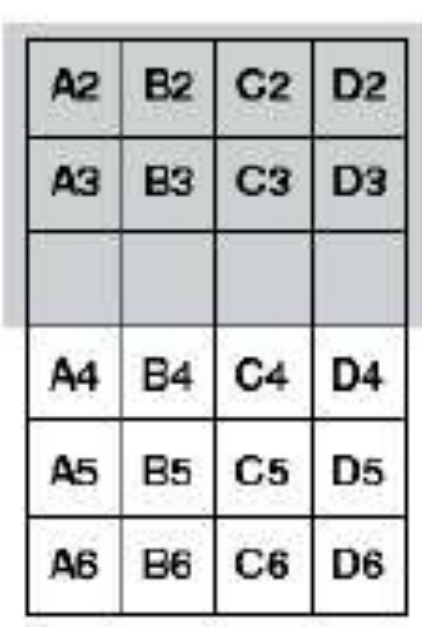

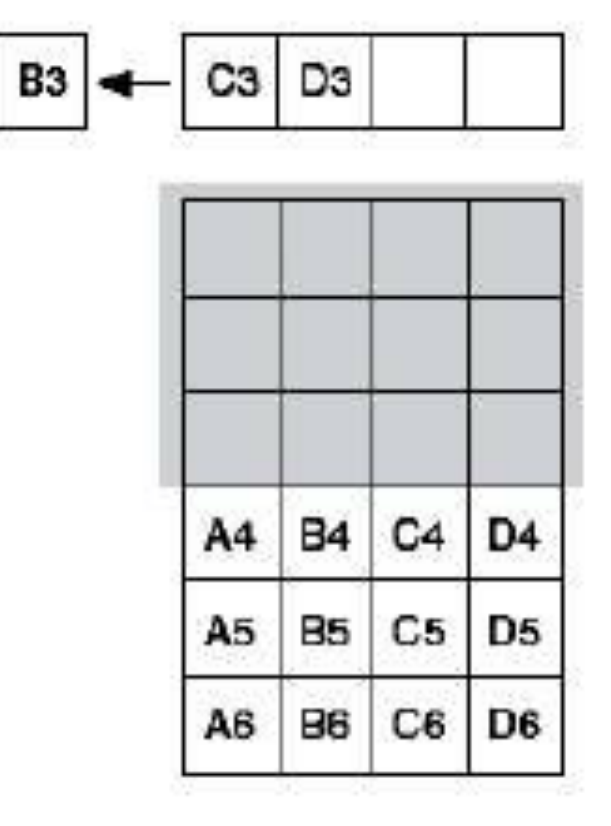

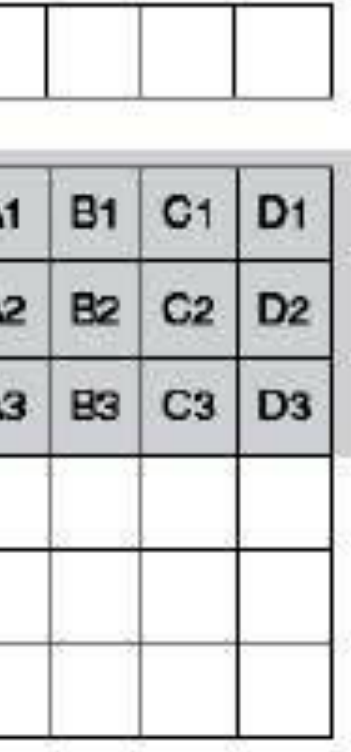

Shifting continues until all masked data has boon shifted into scrial register and from there to the Output

3 Charge from cells A1-D1 shifted<br>to serial register. Exposed cells accumulate new charge.

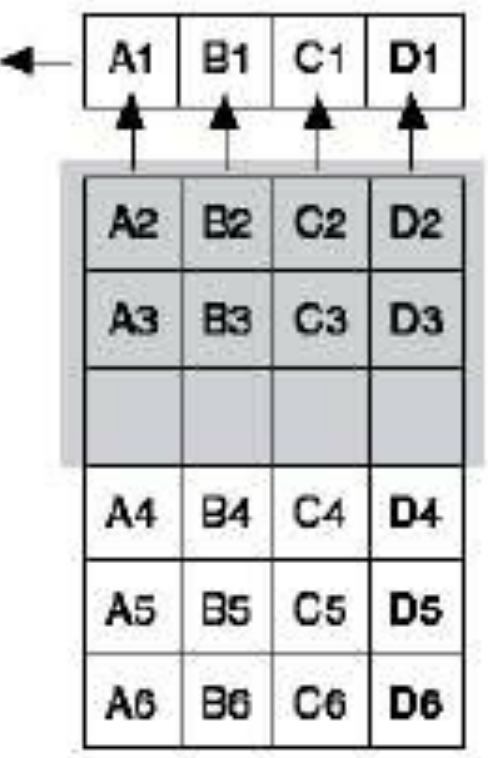

6 All data from first exposure has been shifted out. Second exposure continues. Initial conditions are restored.

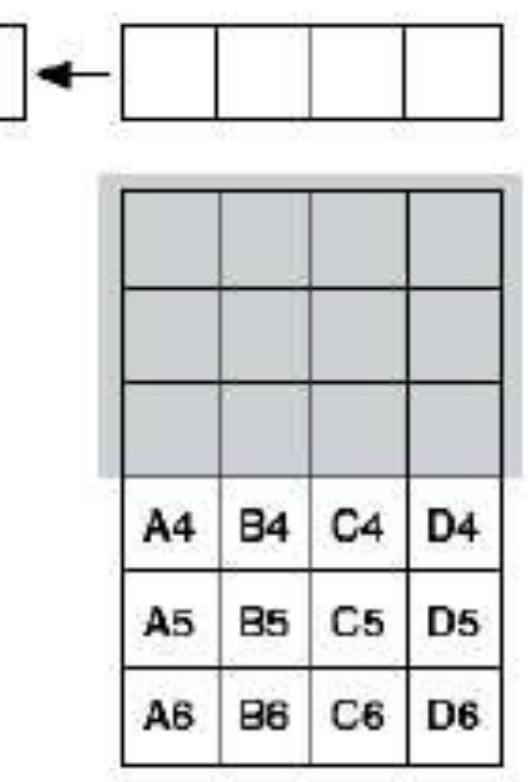

## UltraCam

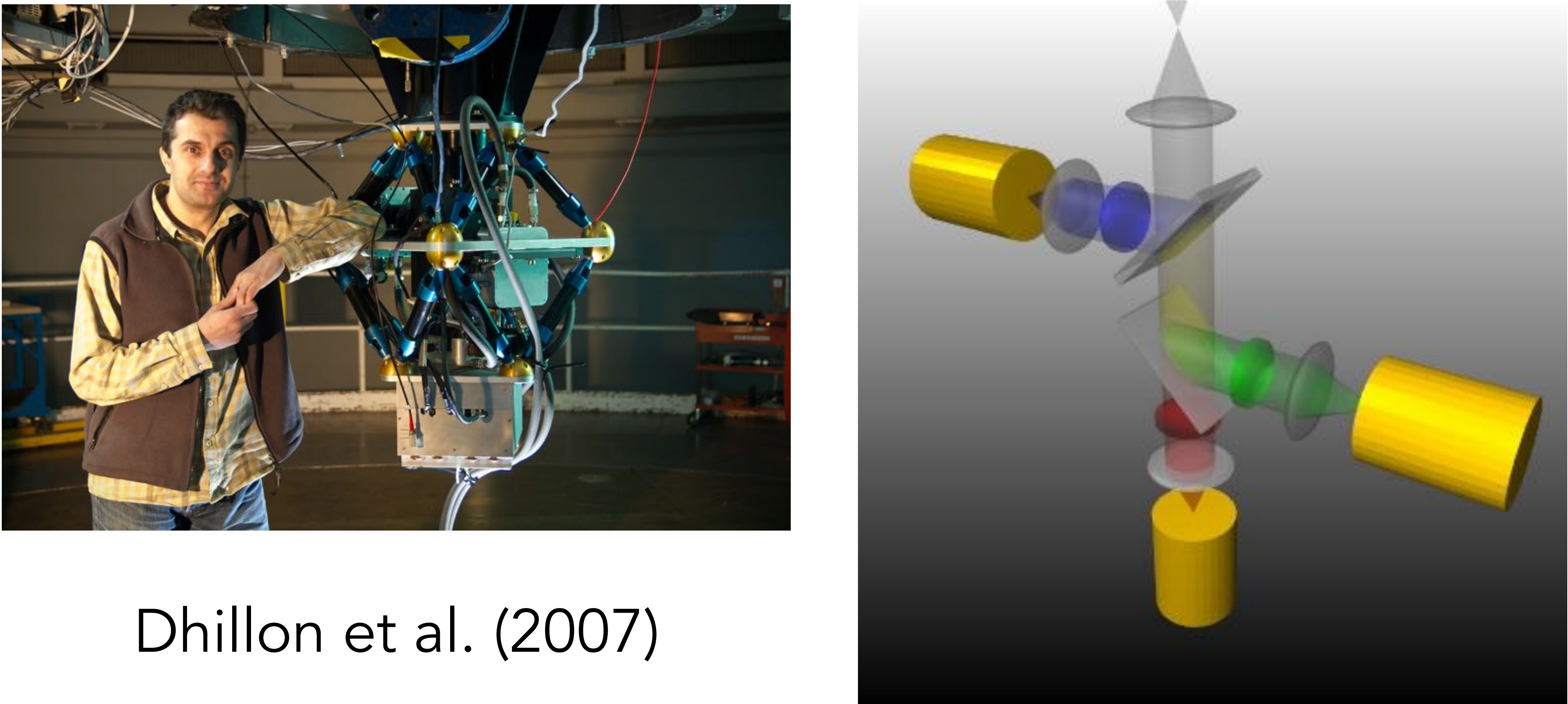

# EMCCDs

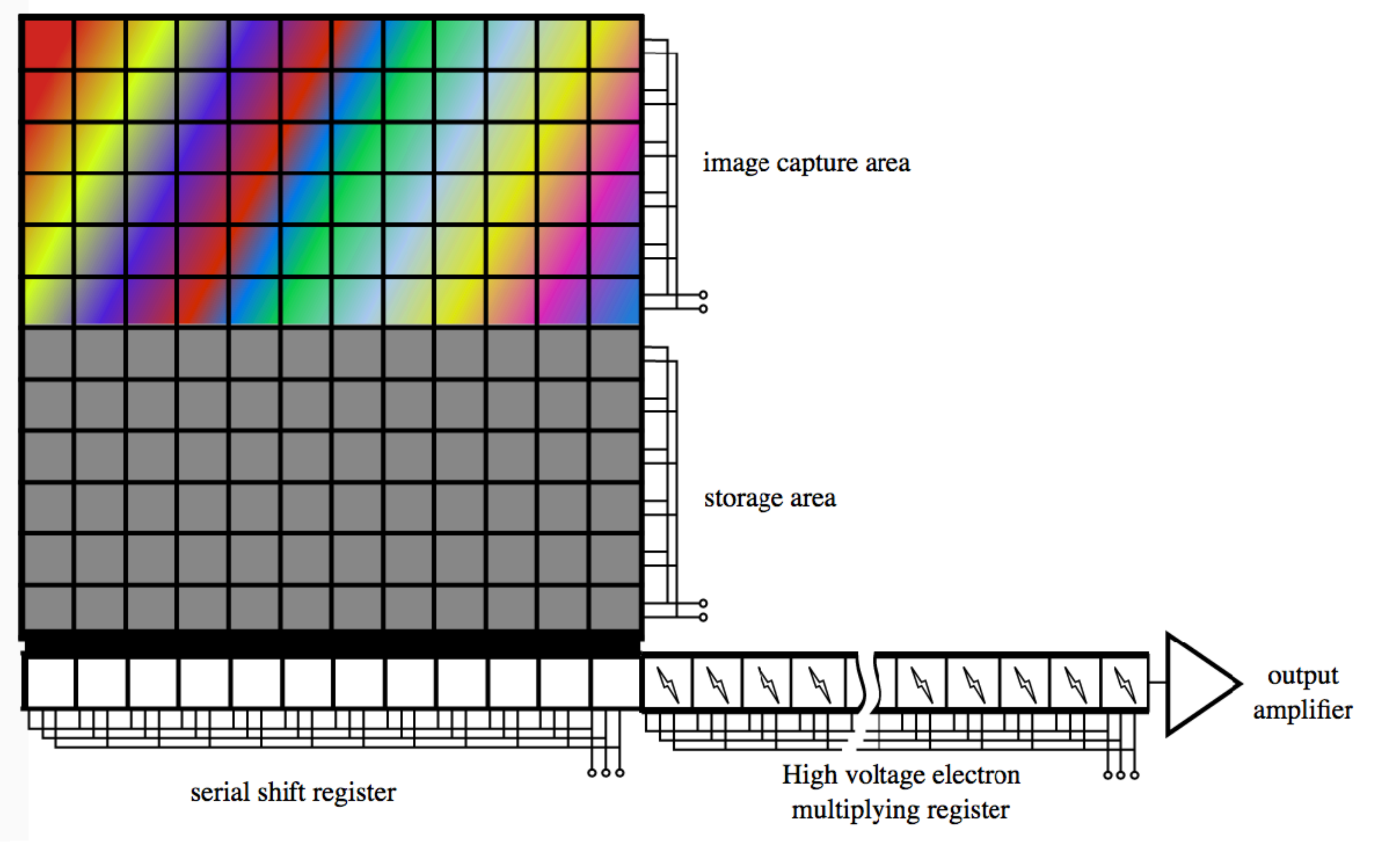

# Ultraspec

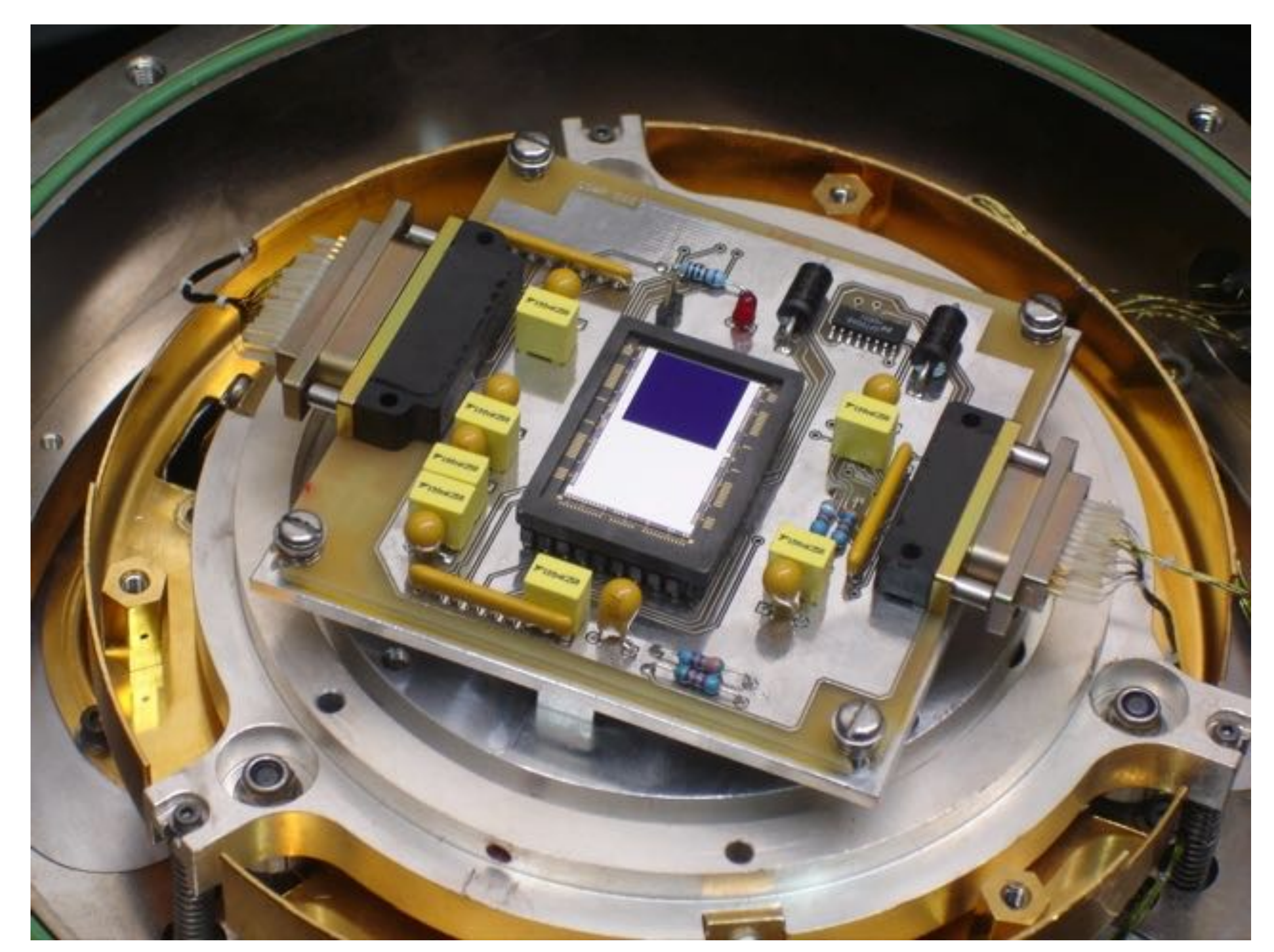

### Ives et al. (2008)

Homeworks

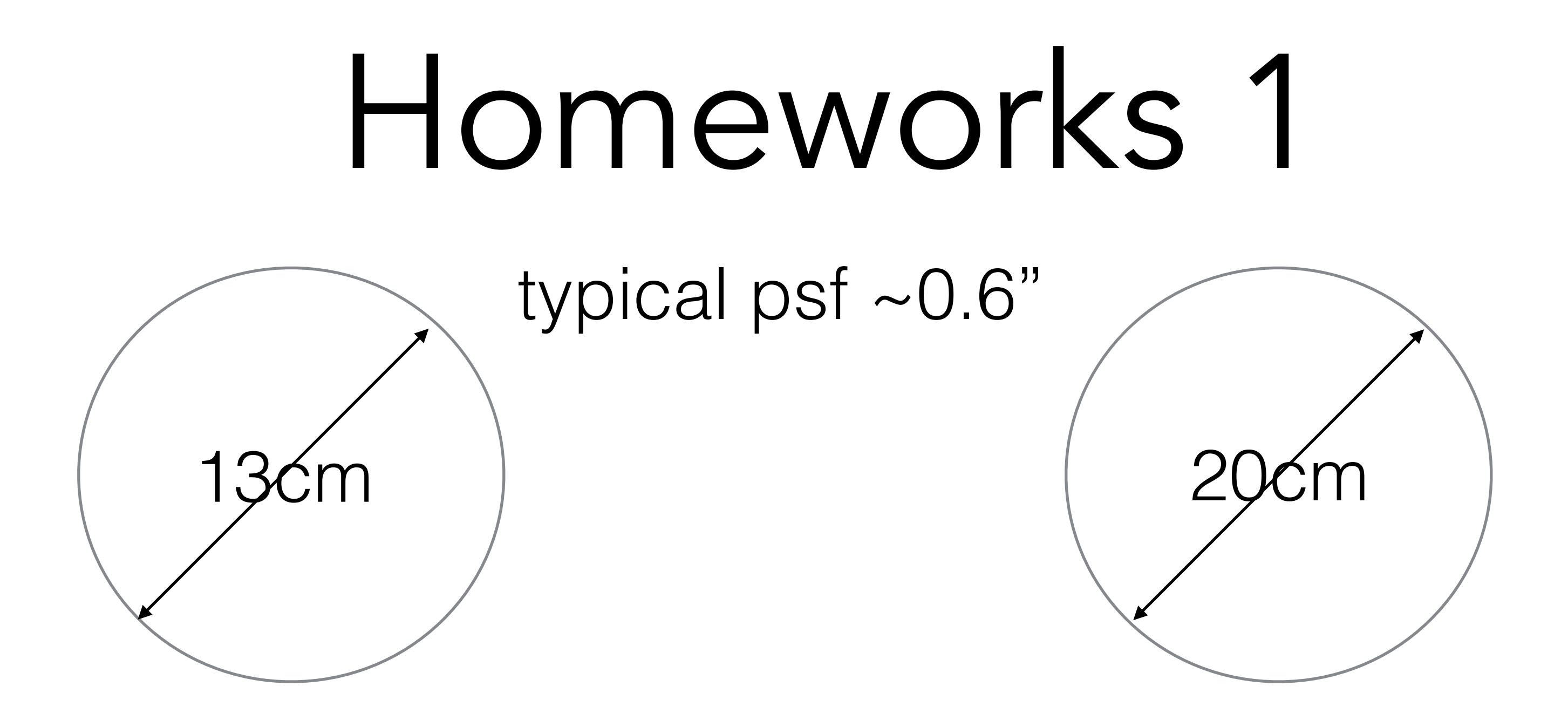

### $scale = 55.56''/mm$  scale =5.41"/mm

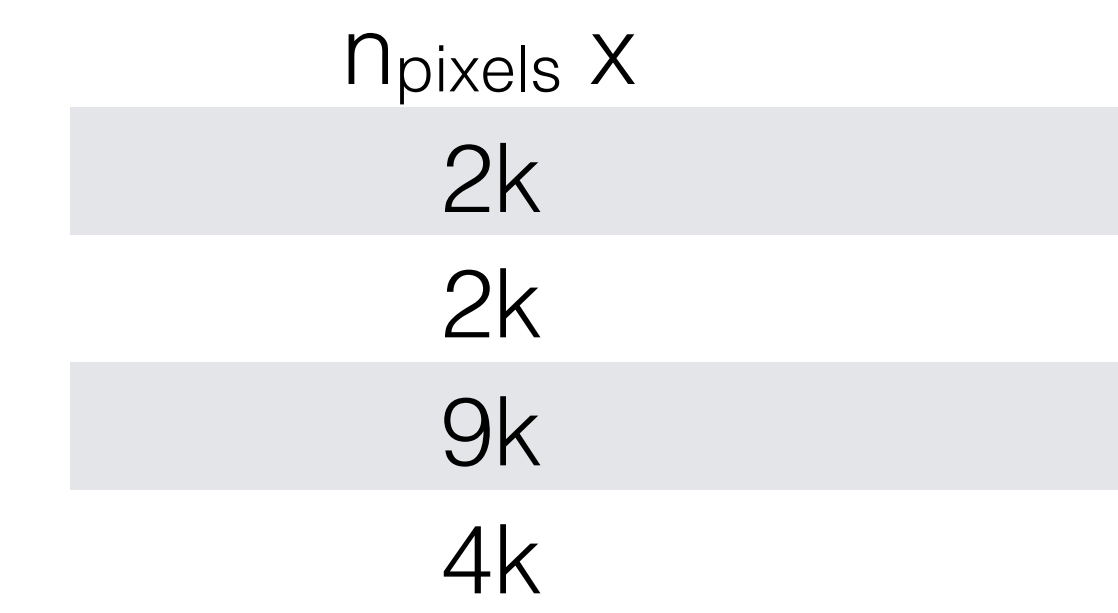

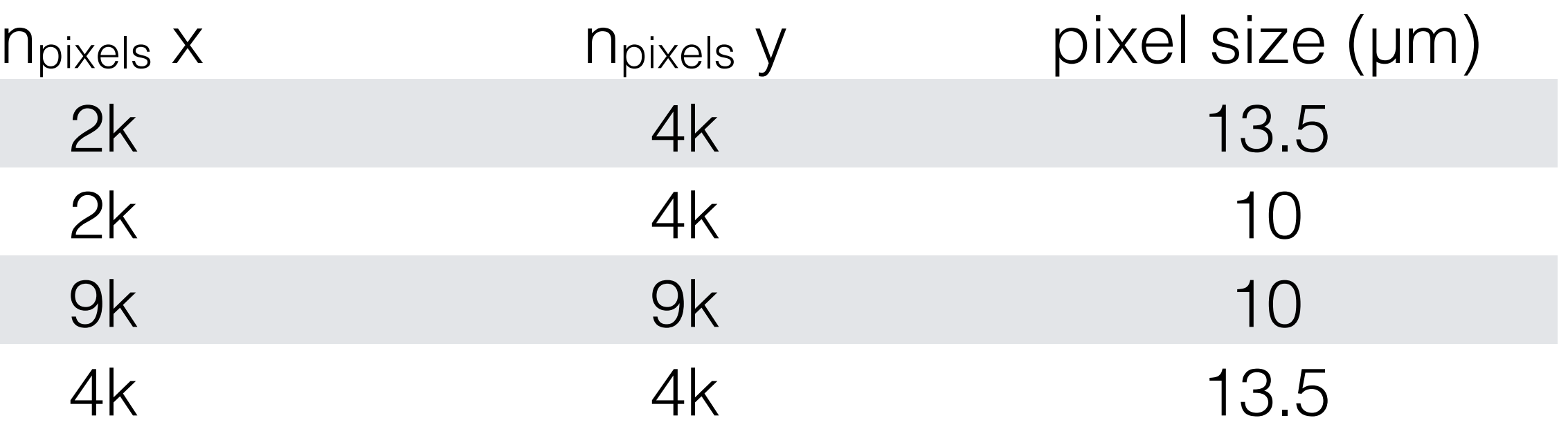

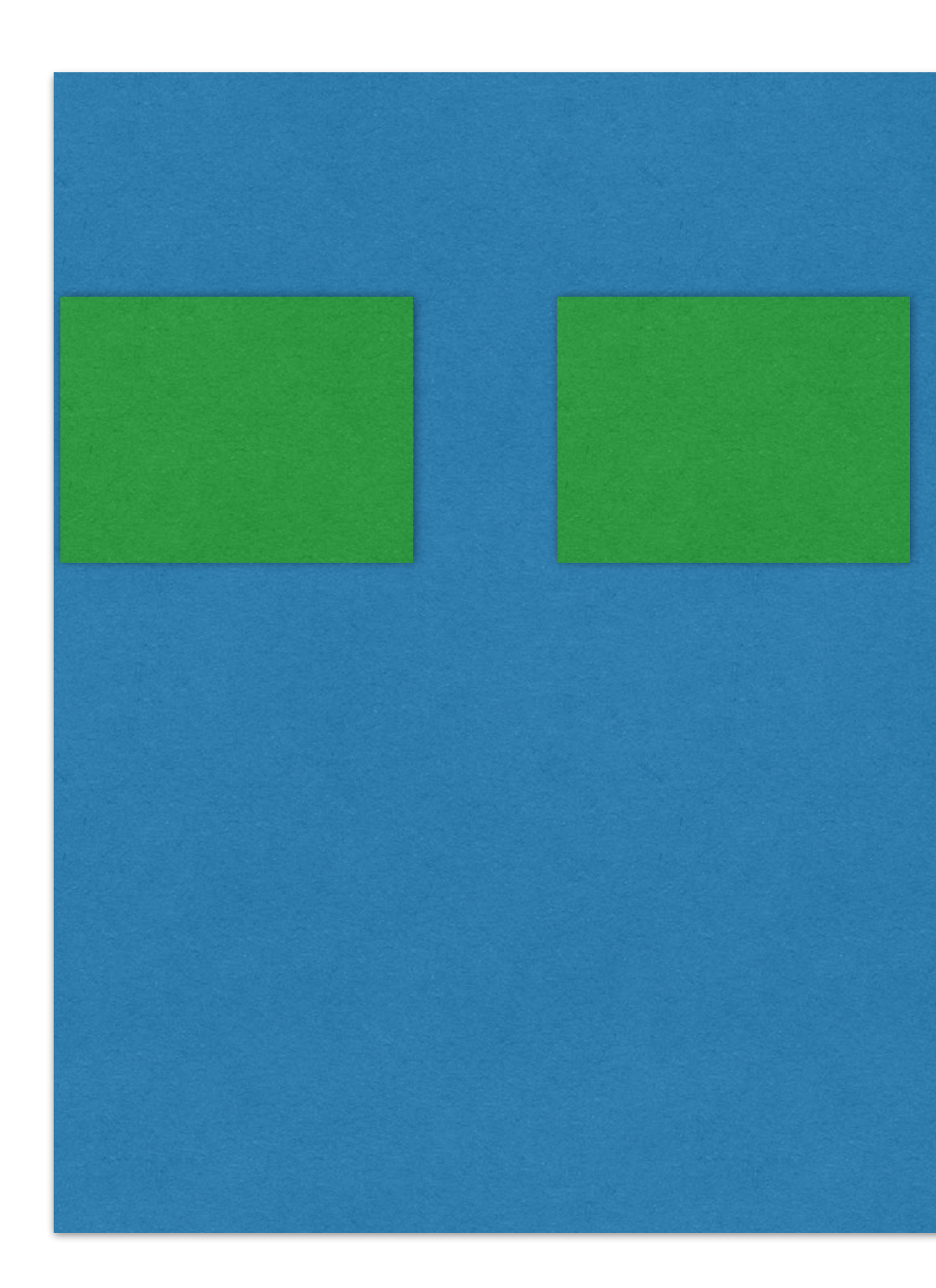

For example with:  $\bullet x1 = 500$  $-y1 = 2000$  $\bullet$ dx1 = 10  $\text{-}dy1 = 10$ 

$$
\begin{aligned}\n\bullet \times 1 &= 100 \\
\bullet \text{y1} &= 2000 \\
\bullet \text{dx1} &= 10 \\
\bullet \text{dy1} &= 10\n\end{aligned}
$$

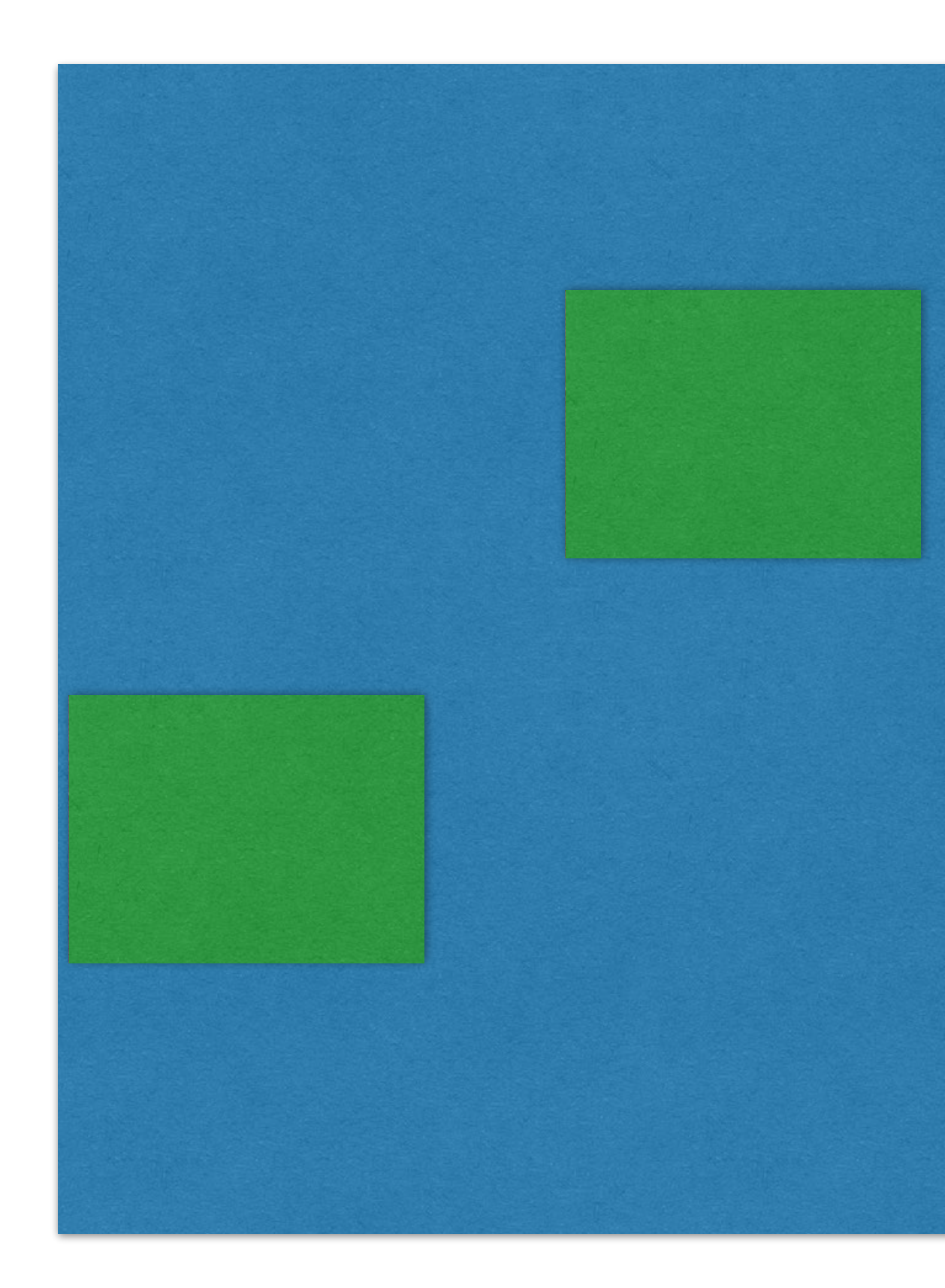

For example with:  $\bullet x1 = 500$  $-y1 = 2000$  $\bullet$ dx1 = 10  $\text{-}dy1 = 10$ 

$$
x1 = 100
$$
  
\n
$$
y1 = 1000
$$
  
\n
$$
dx1 = 10
$$
  
\n
$$
dy1 = 10
$$